## **МИНИСТЕРСТВО ОБРАЗОВАНИЯ РЕСПУБЛИКИ БЕЛАРУСЬ**

**Учреждение образования «Витебский государственный технологический университет»**

## **ПРИКЛАДНАЯ МАТЕМАТИКА**

**Методические указания к практическим занятиям для студентов специальности 1-50 01 01 «Технология пряжи, тканей, трикотажа и нетканых материалов»**

> **ВИТЕБСК 2011**

## УДК 519 П75

Прикладная математика: методические указания к практическим занятиям для студентов специальности 1-50 01 01, «Технология пряжи, тканей, трикотажа и\_нетканых материалов»

Витебск: Министерство образования Республики Беларусь, УО "ВГТУ", 2011.

**Составители**: ст. пр. Статковский Н.С., ст. пр. Завацкий Ю.А., ст. пр. Рубаник О.Е.,

доц. Никонова Т.В.

Методические указания состоят из трех разделов, в каждом из которых дано краткое введение в теорию и приведены основные команды математической среды Maple, необходимые для решения задач, подробно разобраны типовые примеры решения прикладных задач.

Методические указания предназначены для студентов специальности «Технология пряжи, тканей, трикотажа и нетканых материалов» художественно-технологического факультета УО «ВГТУ».

Одобрено кафедрой теоретической и прикладной математики УО "ВГТУ " 04.03.2011 г., протокол № 7

**Рецензент**: канд. ф.-м. н., доцент кафедры

ПМ и М УО «ВГУ им. П.М. Машерова»

Корчевская Е.А.

**Редактор**: доцент Денисов В.С.

Рекомендовано к опубликованию редакционно-издательским советом УО "ВГТУ" "\_\_\_\_" \_\_\_\_\_\_\_\_\_\_\_2011 г., протокол №\_\_\_\_\_\_

**Ответственный за выпуск**: Лопатнева Н.Г.

Учреждение образования "Витебский государственный технологический университет"

Подписано к печати \_\_\_\_\_\_\_\_\_\_\_\_ Формат \_\_\_\_\_\_\_\_\_\_\_ Уч.- изд. лист. \_\_\_\_\_\_\_\_\_\_\_ Печать ризографическая. Тираж\_\_\_\_\_\_\_экз. Заказ №\_\_\_\_\_\_\_\_\_ Цена \_\_\_\_\_\_\_\_\_\_\_\_\_\_\_\_\_

Отпечатано на ризографе учреждения образования "Витебский государственный технологический университет". Лицензия № 02330/0494384 от 16.03.2009. 210035, Витебск, Московский проспект, 72.

## ТЕМА 1. СИСТЕМА КОМПЬЮТЕРНОЙ МАТЕМАТИКИ МАРLЕ 1.1 Структура окна Maple

Maple представляет собой типичное окно Windows, которое состоит из Строки названия, Основного меню, Панели инструментов, Рабочего поля и Строки состояния, а также Линейки и Полос прокрутки.

Важно: к сожалению, в классическом Maple не поддерживается функция автоскроллинга мышки (колесиком). Поэтому для движения по документу надо либо зацепить скроллинг левой кнопкой мыши, либо двигать курсором (вверх-вниз) стрелками на клавиатуре.

Пункты Основного меню:

**File** (Файл) – содержит стандартный набор команд для работы с файлами, например: сохранить файл, открыть файл, создать новый файл и т.д.

Edit (Правка) – содержит стандартный набор команд для редактирования текста: копирование, удаление выделенного текста в буфер обмена, отмена команды и т. д.

View (Вид) - содержит стандартный набор команд, управляющих структурой окна Maple.

**Insert** (Вставка) служит ДЛЯ вставки полей разных типов: математических текстовых строк, графических ДВУХтрехмерных  $\overline{M}$ изображений.

**Format** (Формат) – содержит команды оформления документа, например: установка типа, размера и стиля шрифта.

**Options** (Параметры) - служит для установки различных параметров ввода и вывода информации на экран или принтер, например, таких как качество печати.

Windows (Окно) - служит для перехода из одного рабочего листа в другой.

**Help** (Справка) – содержит подробную справочную информацию о Maple.

Работа в Maple проходит в режиме сессии - пользователь вводит предложения (команды, выражения, процедуры), которые воспринимаются условно и обрабатываются Maple. Рабочее поле разделяется на три части:

область ввода - состоит из командных строк. Каждая командная 1) строка начинается с символа >;

область вывода - содержит результаты обработки введенных  $2)$ виде аналитических выражений, графических объектов или команд в сообщений об ошибке:

**область текстовых комментариев** – содержит любую текстовую  $3)$ информацию, которая может пояснить выполняемые процедуры. Текстовые строки не воспринимаются Maple и никак не обрабатываются.

Для того, чтобы переключить командную строку в текстовую, следует на Панели инструментов нажать мышью на кнопку П. Обратное переключение текстовой строки в командную осуществляется нажатием на Панели инструментов кнопки [5]

#### 1.2 Синтаксис команд

В конце каждой команды должен быть знак (;) или (:). Разделитель (;) означает, что в области вывода после выполнения этой команды будет сразу виден результат. Разделитель (:) используется для отмены вывода, то есть когда команда выполняется, но ее результат на экран не выводится.

Символ процента (%) служит для вызова предыдущей команды. Для присвоения переменной заданного значения используется знак присвоить (:=).  $\Phi$ 

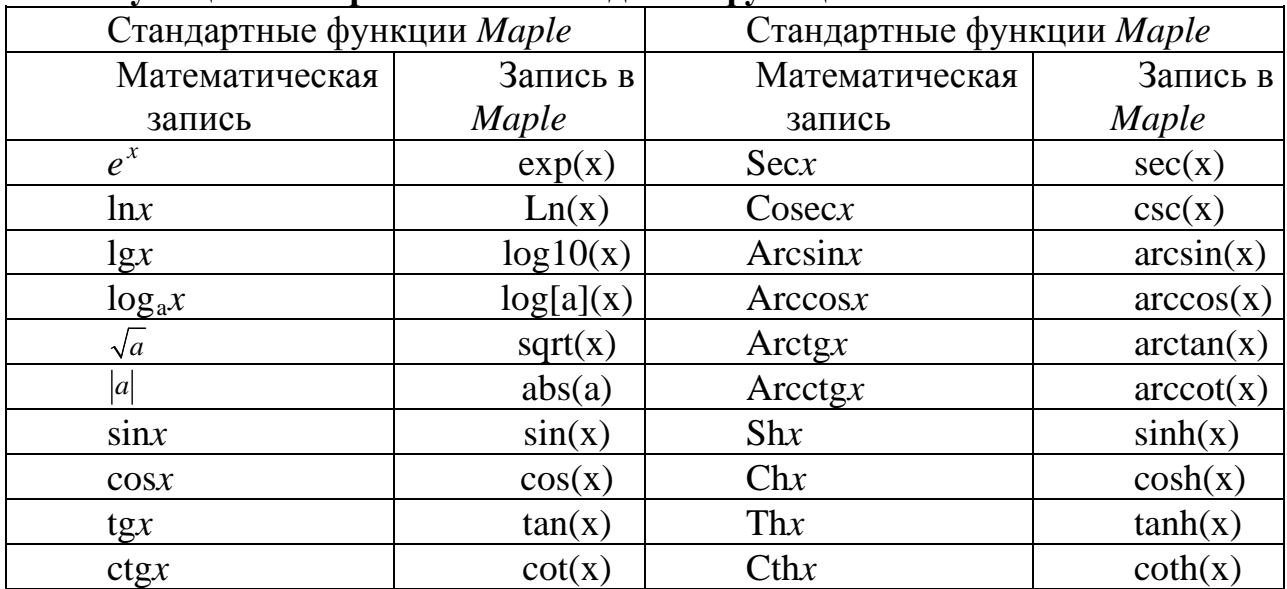

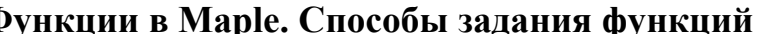

### Практическая работа № 1.1

**Задание 1.** Вычислить значение выражения  $z = \frac{x^2 + y^2}{x^3 + y^3}$ , где  $x = \frac{|2 \cdot a + 4 \cdot 3|}{a}$ ,

$$
y = \frac{a}{|2 \cdot a - 4 \cdot 3|} \text{ при a} = 12.5.
$$

Решение. Воспользуемся представлением функции с помощью оператора присваивания (:=). В строке ввода наберем выражение для функции и нажмем ввод:

 $>$  z:=(x^2+y^2)/(x^3+y^3);

$$
z := \frac{x^2 + y^2}{x^3 + y^3}
$$

Если задать конкретное значение переменным х и у, то получится значение функции z для этих значении. Далее запишем значения х и у:  $> x$ : = abs (2\*a+4.3)/a;

$$
x:=\frac{\mid 2\ a+4.3\mid}{a}
$$

 $>$  y:=a/abs(2\*a-4.3);

$$
y \coloneqq \frac{a}{|2\ a - 4.3|}
$$

Введем заданное значение  $a = 12.5$ .

 $>a:=12.5;$ 

 $a := 12.5$ 

После выполнения этих команд выражение z примет конкретное значение. Для его просмотра достаточно набрать 0.1594337550

 $> z$ ;

## Все вычисления в Maple по умолчанию производятся символьно, то есть результат будет содержать в явном виде иррациональные константы, такие как е, ти другие. Чтобы получить приближенное значение в виде числа с плавающей запятой, следует использовать команду evalf(expr,t), где expr выражение, t - точность, выраженная в числах после запятой. Например, вычислим полученное значение функции при  $a = \pi$  точно и приближенно:  $> a := P i;$

 $> z;$ 

$$
\frac{(2 \pi + 4.3)^2}{\pi^2} + \frac{\pi^2}{(2 \pi - 4.3)^2}
$$

$$
\frac{(2 \pi + 4.3)^3}{\pi^3} + \frac{\pi^3}{(2 \pi - 4.3)^3}
$$

 $a := \pi$ 

 $>$  evalf(%,3);

0.328

Здесь использован символ (%) для вызова предыдущей команды.

Задание 2. Найти периметр трапеции, вершины которой находятся в точках  $A(x1:0)$ ,  $B(x2:0)$ ,  $C(x2:y3)$ ,  $D(x1:y4)$ . Координаты точек задать самостоятельно.

Решение. Введем недостающие координаты:

Чтобы определить периметр, вычислим длины всех сторон по формулам  $A(a_1; a_2); B(b_1; b_2) \Rightarrow |AB| = \sqrt{(b_1 - a_1)^2 + (b_2 - a_2)^2}$  и сложим их:  $>$ AB:=sqrt((x2-x1)^2+(0-0)^2);  $AB := 5$ > BC:=sqrt( $(x2-x2)^2$ +(y3-0)^2);  $BC := 8$  $CD := \sqrt{41}$  $>CD$ :=sqrt((x1-x2)^2+(y4-y3)^2);  $DA := 12$  $>$ DA:=sqrt((x1-x1)^2+(0-y4)^2);  $P := 25 + \sqrt{41}$  $> P$ : =AB+BC+CD+DA: Посчитаем последнее выражение: 31.40312424  $>$ evalf(%);

### Практическая работа № 1.2

**Задание 1.** Даны две матрицы A и B. Найти: a)  $A \cdot B$ ; б)  $B \cdot A$ ; в)  $A^{-1}$ ;  $(A \cdot A^{-1}; \mathbb{A}) A^{-1} \cdot A$ .

Решение. Основная часть команд для решения задач линейной алгебры содержится в библиотеке linalg. Поэтому перед решением задач с матрицами и векторами следует загрузить эту библиотеку командой with(linalg).  $>$  with(linalg):

Для определения матрицы в Maple можно использовать команду matrix(n, m, [[a11,a12,.,a1n], [a21,a22,.,a2m],., [an1,an2,...,anm]]), где n – число строк, m - число столбцов в матрице. Эти числа задавать необязательно, а достаточно перечислить элементы матрицы построчно в квадратных скобках через запятую. Например:

> A:=matrix( $[1,0,3]$ ,  $[3,1,7]$ ,  $[3,5,4]$ ]);  $A := \begin{bmatrix} 1 & 0 & 3 \\ 3 & 1 & 7 \\ 3 & 5 & 4 \end{bmatrix}$ > B:=matrix([[3,5,4],[-3,0,1],[5,6,-4]]);  $B := \begin{bmatrix} 3 & 5 & 4 \\ -3 & 0 & 1 \\ 5 & 6 & -4 \end{bmatrix}$ 

Произведение двух матриц может быть найдено с помощью команды: multiply $(A,B)$ .

а. Вычислим  $A \cdot B$ :  $>$ AB:=multiply(A,B);

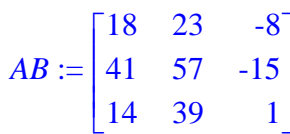

б. Вычислим  $B \cdot A$ : > BA:=multiply(B,A);

$$
BA := \begin{bmatrix} 30 & 25 & 60 \\ 0 & 5 & -5 \\ 11 & -14 & 41 \end{bmatrix}
$$

в. Обратную матрицу  $A^{-1}$  можно вычислить с помощью команды  $inverse(A)$ .

 $>$ Al:=inverse(A):

$$
AI := \begin{bmatrix} \frac{-31}{5} & 3 & \frac{-3}{5} \\ \frac{9}{5} & -1 & \frac{2}{5} \\ \frac{12}{5} & -1 & \frac{1}{5} \end{bmatrix}
$$

г. Вычислим  $A \cdot A^{-1}$ .

 $>$ AA1:=multiply(A,A1);

$$
AAI := \begin{bmatrix} 1 & 0 & 0 \\ 0 & 1 & 0 \\ 0 & 0 & 1 \end{bmatrix}
$$

л. Вычислим  $A^{-1} \cdot A$ :  $>$ A1A:=multiply(A1,A);

$$
AIA := \begin{bmatrix} 1 & 0 & 0 \\ 0 & 1 & 0 \\ 0 & 0 & 1 \end{bmatrix}
$$

В пунктах г) и д) получились единичные матрицы, значит, вычисления произведены правильно.

Задание 2. Для заданных в задании 1 матриц А и В найти  $A^2+3\cdot A\cdot B-2.5\cdot B$ .

Решение. Для выполнения одновременных вычислений воспользуемся командой evalm (обратите внимание, что при умножении матриц после первой матрицы ставится знак &):

 $>$  evalm(A&\*A+3\*A&\*B-2.5\*B);

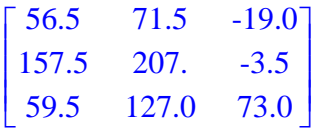

Задание 3. Для заданных в задании 1 матриц А и В проверить равенство

 $(A \cdot B) \cdot C = A \cdot (B \cdot C)$ , если  $C = \begin{pmatrix} -1 & 0 \\ 5 & 4 \end{pmatrix}$ .

Решение. Зададим матрицу С.

 $>$  C:=matrix([[2,3],[-1,0],[5,4]]);

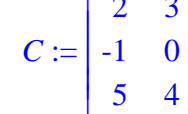

Найдем  $(A \cdot B) \cdot C$ :  $>$ evalm( $(A&*B)&*(C);$ 

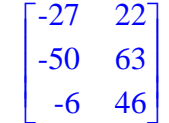

Найдем  $(A \cdot B) \cdot C$ :  $>$ evalm(A&\*(B&\*C));

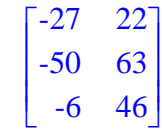

Задание 4. Решить систему уравнений  $A \cdot X = d$ , где матрица А задана  $\overline{5}$ ранее, а  $d = \begin{bmatrix} 1 & 1 \\ 1 & 1 \end{bmatrix}$ : а) по формулам Крамера, б) с помощью обратной матрицы.  $\vert$  14

Решение. Зададим вектор свободных членов:  $> d$ :=Matrix([[5],[11],[14]]);

$$
d := \left[\begin{array}{c} 5 \\ 11 \\ 14 \end{array}\right]
$$

а. Формулы Крамера имеют вид:  $x_i = \frac{\Delta_i}{\Delta}$ , где  $\Delta$  – определитель основной матрицы, а  $\Delta_i$  - определитель, у которого *i*-ый столбец заменен столбцом свободных членов.

Вычислим определитель основной матрицы:  $>$  Delta(A):=det(A);

 $\Delta(A) := 4$ 

Скопируем матрицу А в новую матрицу и подставим в первый столбец матрицу d:

 $>$ M1:=copy(A):copyinto(d,M1,1,1);

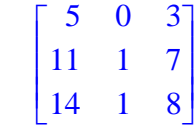

Найдем определитель полученной матрицы: > Deltal:=det(M1);

 $\Delta 1 := -4$ 

Аналогично проделаем для двух оставшихся столбцов: > M2:=copy(A):copyinto(d, M2, 1, 2);  $5 \t 27$ 

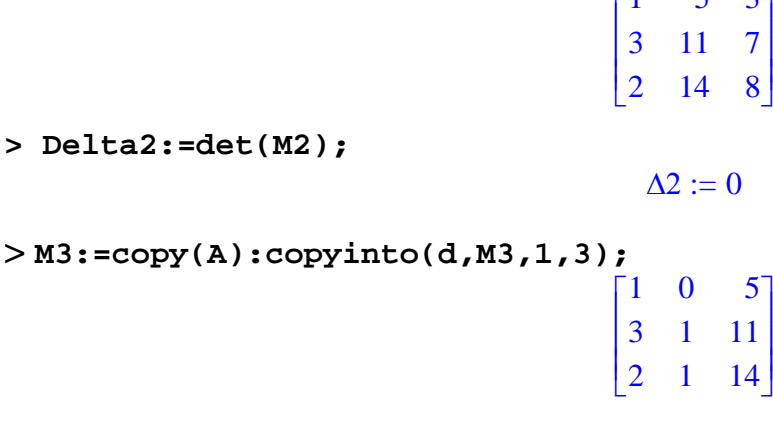

>  $Delta: = det(M3);$ 

 $\Delta 3 := 8$ 

Применим формулы Крамера:

 $>$ x1:=Delta1/Delta(A);x2:=Delta2/Delta(A);x3:=Delta3/Delta(A);  $xI := -1$ 

> $x^2 = 0$  $x3 := 2$

б. Решим с помощью обратной матрицы по формуле  $X = A^{-1} \cdot d$ :  $> X$ : = evalm(A1&\*d);

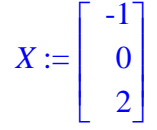

### Практическая работа № 1.3

В Maple для некоторых математических операций существует по две команды: одна прямого, а другая - отложенного исполнения. Имена команд состоят из одинаковых букв за исключением первой: команды прямого исполнения начинаются со строчной буквы, а команды отложенного исполнения - с заглавной. После обращения к команде отложенного действия математические операции ВЫВОДЯТСЯ на экран виде  $\mathbf{B}$ стандартной аналитической записи этой операции. Вычисление в этом случае сразу не производится. Команда прямого исполнения выдает результат сразу.

Для вычисления пределов имеются две команды: прямого исполнения  $limit(\phi$ ункция,  $x = a$ , par), где  $a -$ значение точки, для которой вычисляется предел, par - необязательный параметр для поиска односторонних пределов (left – слева, right – справа); **отложенного исполнения** – Limit(expr,  $x = a$ , par), где параметры команды такие же, как и в предыдущем случае.

Задание 1. Найти указанные пределы.

Решение. Запишем команды отложенного и прямого исполнения:

a)  $\lim_{x \to -1} \frac{5x^2 + 4x - 1}{3x^2 + x - 2}$ .

> Limit((5\*x^4+4\*x-1)/(3\*x^2+x-2),x=-1)=limit((5\*x^4+4\*x- $1)/$ (3\*x^2+x-2), x=-1);

$$
\lim_{x \to (-1)} \frac{5x^4 + 4x - 1}{3x^2 + x - 2} = \frac{16}{5}
$$

6) 
$$
\lim_{x \to \infty} \frac{3x^4 + x^2 - 6}{2x^2 + 3x + 1}.
$$

> Limit((3\*x^4+x^2-6)/(2\*x^2+3\*x+1),x=infinity)=limit((3\*x^4+x^2- $6)/$ (2\*x^2+ 3\*x+1), x=infinity);

$$
\lim_{x \to \infty} \frac{3 x^4 + x^2 - 6}{2 x^2 + 3 x + 1} = \infty
$$

B)  $\lim_{x\to 0} \frac{3x}{\sqrt{x+1} - \sqrt{1-x}}$ .

**> Limit(3\*x/(sqrt(x+1)-sqrt(1-x)),x=0)=limit(3\*x/(sqrt(x+1)-sqrt(1 x)),x=0);**

$$
\lim_{x \to 0} \frac{3x}{\sqrt{x+1} - \sqrt{1-x}} = 3
$$

$$
\text{r)} \lim_{x \to \infty} \left( \frac{2-3x}{5-3x} \right)^x.
$$

**> Limit(((2-3\*x)/(5-3\*x))^x,x=infinity)=limit(((2-3\*x)/(5- 3\*x))^x,x=infinity);**

$$
\lim_{x \to \infty} \left( \frac{2 - 3 x}{5 - 3 x} \right)^x = e
$$

Преобразуем конечный результат: > **evalf(%);**

$$
\lim_{x \to \infty} \left( \frac{2 - 3 x}{5 - 3 x} \right)^{x} = 2.718281828
$$

 $\lim_{x\to 0} \frac{\sin 7x + \sin 3x}{x}$  $\rightarrow 0$   $\chi$  $+\sin 3x$ .

**> Limit((sin(7\*x)+sin(3\*x))/x,x=0)=limit((sin(7\*x)+sin(3\*x))/x, x=0);**

$$
\lim_{x \to 0} \frac{\sin(7x) + \sin(3x)}{x} = 10
$$

$$
\text{e)} \quad \lim_{x \to 1} \frac{1 - x}{1 - \sin\left(\frac{\pi x}{2}\right)} \, .
$$

**> Limit((1-x)/(1-sin(Pi\*x/2)),x=1)=limit((1-x)/(1 sin(Pi\*x/2)),x=1);**

$$
\lim_{x \to 1} \frac{1 - x}{1 - \sin\left(\frac{\pi x}{2}\right)} = undefined
$$

Предел не определен. Можно найти левосторонний или правосторонний пределы:

**> Limit((1-x)/(1-sin(Pi\*x/2)),x=1,left)=limit((1-x)/(1 sin(Pi\*x/2)),x=1,left);**

$$
\lim_{x \to 1^-} \frac{1 - x}{1 - \sin\left(\frac{\pi x}{2}\right)} = \infty
$$

### **Практическая работа № 1.4**

**Задание 1.** Задать функцию  $y(x) = \frac{3}{(x+4)^2} - \sqrt[3]{4+3x-x^4}$  $\frac{3}{(1)^2} - \sqrt[3]{4+3}$ 4  $y(x) = \frac{3}{2} - \sqrt[3]{4} + 3x - x$ *x*  $=\frac{3}{2}-\sqrt[3]{4+3x-1}$ + . Найти значение

функции y(1.25).

**Задание 2.** Найти первую производную функции  $y'(x)$ .

**3.** Вычислить производную  $y''(x)$  функции Залание  $y(x) = cos^{5}(3x) \cdot tg(4x+1)^{3}$  при  $x_0 = 2.3$ .

Найти первую производную  $y'(x)$  функции Залание 4.  $y(x) = (\cos(x+2))^{x}$ .

Залание 5. производную  $y'(x)$ Найти первую функции  $x \cdot y(x) - y^3(x) = 4x - 5$ .

**Задание 6.** Найти вторую производную  $y''(x)$  функции  $\begin{cases} x = 6\cos^3 t \\ y = 2\sin^3 t \end{cases}$ .

**Задание 7**. Задать функцию  $f(x; y; z) = \frac{z}{\sqrt{x^2 + y^2}}$ . Найти значение

функции  $f(1; 2; 2)$ .

Задание 8. Для заданной функции (п. 7) вычислить значения частных производных  $f'_x(M_0)$ ,  $f'_y(M_0)$ ,  $f'_z(M_0)$  в точке  $M_0(0;-1;1)$ .

Решение. 1. Залалим функцию:

 $>$  restart; > y := x -> 3/(x+4)^2-(4+3\*x-x^4)^(1/3);<br>  $y := x \rightarrow 3/(x+4)^2 - (4+3*x-x^4)^2 (1/3)$ ;

Далее вычислим ее значение в заданной точке:  $> y(1.25)$ ;

 $-1.635611702$ 

2. Найдем производную, используя команду прямого исполнения diff(f,x), где f - функция, х - имя переменной, по которой производится дифференцирование.

 $>$ y1:=diff(y(x),x);

$$
yI := -\frac{6}{(x+4)^3} - \frac{3-4x^3}{3(4+3x-x^4)^{(2/3)}}
$$

После выполнения дифференцирования полученное выражение желательно упростить. Для этого следует использовать команды simplify factor или expand.

3. Зададим новую функцию:  $>$  y := x ->  $(cos(3*x))$ <sup>1</sup>5\*tan( $(4*x+1)$ <sup>1</sup>);  $y := x \rightarrow cos(3x)^{5} tan((4x+1)^{3})$ 

Найдем ее вторую производную:  $>$ y2:=diff(y(x),x\$2);

$$
y2 := 180 \cos(3x)^3 \tan((4x+1)^3) \sin(3x)^2
$$
  
\n
$$
- 360 \cos(3x)^4 (1 + \tan((4x+1)^3))^2 (4x+1)^2 \sin(3x)
$$
  
\n
$$
- 45 \cos(3x)^5 \tan((4x+1)^3)
$$
  
\n+ 288 cos(3x)<sup>5</sup> tan((4x+1)<sup>3</sup>) (1 + tan((4x+1)<sup>3</sup>)<sup>2</sup>) (4x+1)<sup>4</sup>  
\n+ 96 cos(3x)<sup>5</sup> (1 + tan((4x+1)<sup>3</sup>)<sup>2</sup>) (4x+1)

Вычислим ее значение, придав сначала значение аргумента:  $x := 2$  $> x := 2;$  $> \textbf{y2};$ 

$$
180 \cos(6)^3 \tan(729) \sin(6)^2 - 29160 \cos(6)^4 (1 + \tan(729)^2) \sin(6) - 45 \cos(6)^5 \tan(729) + 1889568 \cos(6)^5 \tan(729) (1 + \tan(729)^2) + 864 \cos(6)^5 (1 + \tan(729)^2)
$$

Просчитаем полученное выражение:  $>$ evalf(%);

#### 247036.8813

4. Воспользуемся непосредственной командой дифференцирования:  $>diff((cos(x+2))$ <sup>1</sup>n(x),x);

$$
\cos(x+2)^{\ln(x)} \left( \frac{\ln(\cos(x+2))}{x} - \frac{\ln(x)\sin(x+2)}{\cos(x+2)} \right)
$$

5. Чтобы продифференцировать неявную функцию, зададим уравнение: > f :=  $x*y^2-y^3=4*x-5;$ 

$$
f := x y^2 - y^3 = 4 x - 5
$$

Далее воспользуемся оператором неявного дифференцирования:  $>$  implicitdiff(f,y,x);

$$
\frac{y^2-4}{y(3y-2x)}
$$

6. Зададим функцию параметрически:  $>$ x:=t -> 6\*(cos(t))^3;

$$
x := t \to 6 \cos(t)^3
$$

 $>$  y:=t -> 2\*(sin(t))^3;

$$
y := t \to 2 \sin(t)^3
$$

Вычислим вторую производную по формуле:  $y''(x)$ 

$$
=\frac{\left(y'(x)\right)'_t}{x'(t)}, \text{ The}
$$

$$
y'(x) = \frac{y'(t)}{x'(t)}:
$$
  
>  $y$ 1x:=diff(y(t), t)/diff(x(t), t);  

$$
yIx := -\frac{1}{3} \frac{\sin(t)}{\cos(t)}
$$

 $> y2x$ :=diff(y1x,t)/diff(x(t),t);

$$
y2x := \frac{1}{18} \frac{-\frac{1}{3} - \frac{1}{3} \frac{\sin(t)^2}{\cos(t)^2}}{\cos(t)^2 \sin(t)}
$$

7. Зададим функцию трех переменных: > f:=(x,y,z) -> z/sqrt(x^2+y^2);

$$
f:=(x, y, z) \to \frac{z}{\sqrt{x^2 + y^2}}
$$

Найдем значение в заданной точке:  $\sqrt{2}$ 

 $> f(1,1,2);$ 

Частные производные зададим оператором:  $>$ f1x:=D[1](f);f1y:=D[2](f);f1z:=D[3](f);

$$
f1x := (x, y, z) \rightarrow -\frac{zx}{\sqrt{x^2 + y^2}}
$$

$$
f1y := (x, y, z) \rightarrow -\frac{zy}{\sqrt{x^2 + y^2}}
$$

$$
f1z := (x, y, z) \rightarrow \frac{1}{\sqrt{x^2 + y^2}}
$$

Вычислим значения полученных производных в заданной точке:

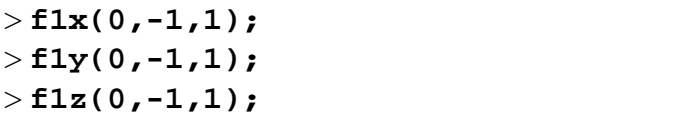

## Практическая работа № 1.5

 $\mathbf{0}$  $\mathbf{1}$  $\mathbf{1}$ 

Неопределенный интеграл  $\int f(x)dx$  вычисляется с помощью 2-х команд: прямого исполнения - int(f, x), где f - подынтегральная функция, x переменная; отложенного исполнения - Int(f, x) (параметры команды такие Команда Int выдает на экран интеграл в аналитическом виде же). математической формулы.

Для вычисления определенного интеграла  $\int f(x)dx$  в командах int и Int

добавляются пределы интегрирования int(f,  $x = a..b$ ).

Задание 1. Найти неопределенные интегралы.

Решение. Запишем команду отложенного и прямого исполнения:

а)  $\int \ln(\cos x) \cdot \sin x dx$ , (задание б) выполняется аналогично).

```
>Int(ln(cos(x))*sin(x), x)=int(ln(cos(x))*sin(x), x);
```
 $\int \ln(\cos(x)) \sin(x) dx = -\ln(\cos(x)) \cos(x) + \cos(x)$ 

$$
B) \int \frac{3x^2 + 20x + 9}{(x^2 + 4x + 3)(x + 5)} dx.
$$

> Int( $(3*x^2+20*x+9)/((x^2+4*x+3)*(x+5)),x)=int((3*x^2+20*x+9)/$  $((x^2+4*x+3)*(x+5)),x);$ 

$$
\frac{3 x^2 + 20 x + 9}{(x^2 + 4 x + 3) (x + 5)} dx = -2 \ln(x + 5) + 6 \ln(x + 3) - \ln(x + 1)
$$

Задание 2. Вычислить определенные интегралы с точностью до двух знаков после запятой.

$$
\textbf{Peunenne. a) } \int_{0}^{1} \frac{3x^4 + 3x^2 + 1}{x^2 + 1} dx
$$

> Int((3\*x^4+3\*x^2+1)/(x^2+1), x=0..1)=int((3\*x^4+3\*x^2+1)/(x^2+1),  $x=0...1$ ;

$$
\int_0^1 \frac{3x^4 + 3x^2 + 1}{x^2 + 1} dx = 1 + \frac{\pi}{4}
$$

Для точности укажем округление:

 $> Int((3*x^{4}+3*x^{2}+1)/(x^{2}+1),x=0..1)=$  $evalf(int((3*x^{4}+3*x^{2}+1)/(x^{2}+1), x=0..1),3);$  $\int_{1}^{1} \frac{3x^4 + 3x^2 + 1}{x^2 + 1} dx = 1.78$ 

6)  $\int_{0}^{5} \frac{1}{2x + \sqrt{3x + 1}} dx$ . Для точности сразу укажем округление:

 $>$ Int(1/(2\*x+sqrt(3\*x+1)), x=0..5)=evalf(int(1/(2\*x+sqrt(3\*x+1)),  $x=0(.5), 2);$  $\epsilon$ 

$$
\int_0^3 \frac{1}{2 x + \sqrt{3 x + 1}} dx = 0.93
$$

**Задание 3.** Вычислить несобственный интеграл  $\int_{a}^{\infty} \frac{x}{16x^4 + 1} dx$ .

Peme Hue. > Int(x/(16\*x^4+1), x=0..infinity)=int(x/(16\*x^4+1),  $x=0$ ..infinity);

$$
\int_0^\infty \frac{x}{16x^4 + 1} \, dx = \frac{\pi}{16}
$$

 $>$  evalf $(*, 2)$ ;

 $0.20 = 0.20$ 

**Задание 4.** Вычислить двойной интеграл  $\int_{0}^{\sqrt{3}} dx \int_{\sqrt{2}}^{3x} (y^2 + x) dy$ .

$$
\text{Peu}\text{H} = \text{Int}(y^2 + x, \quad [y = x^3 \dots 3^* x, x = 0 \dots \text{sqrt}(3)]\text{)};
$$
\n
$$
\frac{243}{20} + \frac{6\sqrt{3}}{5}
$$

 $>$ evalf(%,4);

#### Практическая работа № 1.6

14.23

В задании 1) для построения графиков функций используйте линии разных цветов, толщины и стилей. В заданиях 2), 3) у построенных графиков измените цвет и толщину линий, свойства просмотра и способы отображения функций, добавьте заголовки, отформатируйте оси.

Залание 1. Построить в одной системе координат графики функций:

a) 
$$
y = x - \ln(1 + x^2)
$$
; 6)  $y = \frac{x^3}{x^2 + x + 1}$ ; b)  $y = (x - 1) \cdot e^{4x + 2}$ 

Задание 2. Построить кривую, заданную неявно  $y = e^{y} + 4x$ .

Залание 3. Построить кривую, заланную в полярной системе координат  $\rho = 2\sin 4\varphi$ .

4. Построить Залание кривую, заданную параметрически  $\int x = 4\cos^3 t, \quad 0 \le t \le 2\pi$ .

$$
y = 4\sin^3 t,
$$

**Решение.** Для построения графиков  $f(x)$  используется команда plot( $f(x)$ ,  $x=a.b$ ,  $y=c.d$ , parameters), где parameters - параметры управления изображением. Настройка изображения также может осуществляться с панели инструментов.

Основные параметры команды plot: title="text", где text - заголовок рисунка; coords=polar - в полярных координатах; axes - установка типа осей: axes=NORMAL: axes=BOXED: axes=FRAME: axes=NONE: scaling -- установка  $scaling = CONSTRAINED$ масштаба рисунка: олинаковый масштаб: scaling=UNCONSTRAINED - график масштабируется; style=LINE(POINT); **numpoints** =  $n -$ число точек графика.

1. Зададим функцию а)  $> f1:=x-ln(1+x^2);$ 

$$
f1 := x - ln(x^2 + 1)
$$

Зададим функцию б)  $>$  f2:=x^3/(x^2+x+1);

$$
f2 := \frac{x^3}{x^2 + x + 1}
$$

Зададим функцию в)  $> f3 := (x-1)*exp(4*x+2);$ 

$$
f3 := (x-1) e^{(4x+2)}
$$

Построим графики:

>plot({f1,f2,f3},x = -3..0,color=[red,black,blue],linestyle=  $[0,3,10]$ , thickness= $[1,5,3]$ );

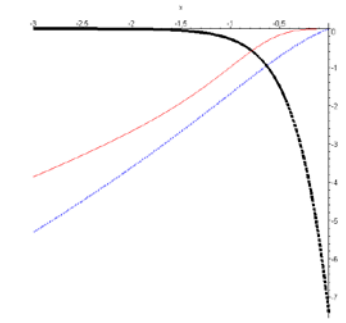

2. Построим неявную кривую с помощью оператора implicitplot: > with(plots, implicitplot);

> implicitplot(y=exp(y)+4\*x,x=-10..10,y=-5..5, color=red, axes=box, thickness=5, caption="График неявной функции");

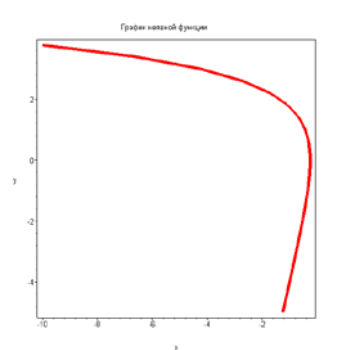

 $\mathbf{3}$ . строим 4. Аналогично, графики  $\mathbf{B}$ полярной системе  $\overline{M}$ параметрической функции (приведем только команды):

```
> plot(2*sin(4*phi), coords=polar, color=blue,
```

```
axes=frame, thickness=3, caption="График в полярной системе");
> plot([4*(cos(t))^3,4*(sin(t))^3, t=0..2*Pi], color=blue,
```
axes=normal, thickness=3, caption="График параметрической функции");

#### Практическая работа № 1.7

График функции  $z = f(x, y)$  можно нарисовать, используя команду  $plot3d(f(x,y), x = x1..x2, y = y1..y2, options).$  Параметры этой команды частично совпадают с параметрами команды plot. Параметр style=opt задает стиль: **POINT** - точки, LINE - линии, HIDDEN - сетка с удалением невидимых линий, **PATCH** - заполнитель (установлен по умолчанию), **WIREFRAME** сетка с выводом невидимых линий, CONTOUR -ЛИНИИ **VDOBHA. PATCHCONTOUR** - заполнитель и линии уровня.

График поверхности, заданной неявно уравнением  $F(x, y, z) = C$ , строится с помощью команды пакета plot: implicit plot 3d( $F(x,y,z) = c$ ,  $x = x1..x2$ ,  $y = y1..y2$ , z=z1.z2), где указывается уравнение поверхности и размеры рисунка по координатным осям.

В заданиях 1-3 для построенных поверхностей измените угол просмотра. вид поверхности и цвет, добавьте заголовок и сетку координат.

Задание 1. Построить в одной системе координат:

a)  $4x^2 - y^2 - 16z^2 + 16 = 0$ ; 6)  $x^2 + 4z = 0$ .

Задание 2. Построить в одной системе координат:

a)  $x^2 + y^2 + z^2 = 32$ ; 6)  $y^2 = x^2 + z^2$ .

**Задание 3.** Построить поверхность  $f(x; y) = \sin(x^2 + (y-1)^2)$  при  $x \in [-2; 2]$   $\text{H}$   $y \in [-1; 3]$ .

Решение. 1. Построим неявную поверхность с указанием цветов, осей и названия:

 $>$ implicitplot3d([4\*x^2-y^2-16\*z^2+16=0,x^2+4\*z=0],x=-2..2,y=-2..2, z=-2..2, color=[green,blue], axes=frame,caption="Неявные поверхности");

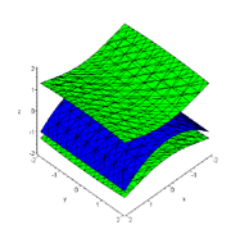

2), 3) Аналогично строим остальные поверхности (приведем только команды):

```
> implicitplot3d([x^2+y^2+z^2=32, y^2+z^2=x^2+z^2], x=-10..10, y=-10..10,
z = -10..10, color = [red, magenta], axes = frame, caption = "Неявные
поверхности");
> plot3d(sin(x^2+(y-1)^2), x=-2..2, y=-1..3, color=yellow,
```
axes=frame, caption="Явные поверхности");

#### Практическая работа № 1.8

Лля нахождения решений д.у. Maple применяется команда  $\bf{B}$  $dsolve(eq, var, options)$ , где ед – диф. уравнение, var – неизвестные функции, options - параметры. Параметры могут указывать метод решения, например, по умолчанию ищется аналитическое решение: type=exact. Общее решение дифференциального уравнения зависит от произвольных постоянных. В Maple такие постоянные обозначаются как С1, С2....

Задание 1. Найти общее решение дифференциальных уравнений:

a)  $3^{x^2+y} dy + x dx = 0$ ; 6)  $(y-x) dy - x dx = 0$ ; B)  $xy' - y = y^2$ .

Решение. а. Запишем уравнение в виде, содержащем производную (задание б) выполняется аналогично):

```
> restart:
```
 $> eq1:=3^{(x^2+y(x))^*diff(y(x),x)+x=0;$ 

$$
eq1 := 3^{(x^2 + y(x))} \left( \frac{d}{dx} y(x) \right) + x = 0
$$

Найдем общее решение:

 $>$  dsolve(eq1,  $y(x)$ );

$$
y(x) = \frac{\ln\left(\frac{3^{(-x^2)}}{2} - \frac{C I \ln(3)}{2}\right)}{\ln(3)}
$$

в. Запишем уравнение и найдем общее решение:

> eq3:=x\*diff(y(x),x)-y(x)=(y(x))^2;

$$
eq3 := x \left( \frac{d}{dx} y(x) \right) - y(x) = y(x)^2
$$

 $> dsolve(eq3, y(x));$ 

$$
y(x) = \frac{x}{-x + \_CI}
$$

Задание 2. Найти частное решение:

a) 
$$
(xy'-1)\ln x = 2y, y(e) = 0; 6)
$$
  $y \cdot y'' - 2(y')^2 = 0, y(0) = 1, y'(0) = 2;$   
\nb)  $y'' - 2y' + y = -12\cos 2x - 9\sin 2x, y(0) = -2, y'(0) = 0.$ 

Решение. а. Зададим уравнение

 $>$ eq1:=(x\*diff(y(x),x)-1)\*ln(x)=2\*y(x);  $eq1 := \left(x \left(\frac{d}{dx} y(x)\right) - 1\right) \ln(x) = 2 y(x)$ 

Зададим начальное условие  $>$  cond1:=y(exp(1))=0;

$$
cond1 := y(\mathbf{e}) = 0
$$

Найдем решение:  $>$  dsolve({eq1,cond1},  $y(x)$ );

$$
y(x) = -\ln(x) + \ln(x)^2
$$

б. Зададим уравнение

 $>$ eq2:=y(x)\*diff(y(x),x,x)-2\*(diff(y(x),x))^2=0;

$$
eq2 := y(x) \left(\frac{d^2}{dx^2}y(x)\right) - 2\left(\frac{d}{dx}y(x)\right)^2 = 0
$$

Зададим начальные условия  $>$  cond2:=y(0)=1, D(y)(0)=2;

$$
cond2 := y(0) = 1, D(y)(0) = 2
$$

Найдем решение:  $>$  dsolve({eq2,cond2},  $y(x)$ );

$$
y(x) = -\frac{1}{2x-1}
$$

в. Зададим уравнение

 $>$ eq3:=diff(y(x),x,x)-2\*diff(y(x),x)+y(x)=-12\*cos(2\*x)-9\*sin(2\*x);

$$
eq3 := \left(\frac{d^2}{dx^2}y(x)\right) - 2\left(\frac{d}{dx}y(x)\right) + y(x) = -12\cos(2x) - 9\sin(2x)
$$

Зададим начальные условия  $>$  cond3:=y(0)=-2, D(y)(0)=0;

$$
cond3 := y(0) = -2, D(y)(0) = 0
$$

Найдем решение:

 $>$  dsolve({eq3, cond3}, y(x));

$$
y(x) = -2 e^x - 4 e^x x + 3 \sin(2 x)
$$

**Задание 3.** Найти общее решение  $y'' - y = \frac{e^x}{e^x + 1}$ . Pешение. > eq: =diff(y(x),x,x)-y(x)=exp(x)/(exp(x)+1);  $eq := \left(\frac{d^2}{dx^2}y(x)\right) - y(x) = \frac{e^x}{e^x + 1}$ 

 $>$  dsolve(eq);

$$
y(x) = e^x \cdot C2 + e^{(-x)} \cdot C1 - \frac{1}{2} \left( (e^{(2x)} - 1) \ln(e^x + 1) - e^{(2x)} \ln(e^x) + e^x \right) e^{(-x)}
$$

## Задания для самостоятельного решения по теме 1 Практическая работа № 1.1

1. Вычислить значение выражения:

1.1 
$$
w = \frac{u^{-2} + v^{4}}{u + v^{3}}
$$
, r<sub>A</sub>te  $u = \frac{|2x - 1.4|}{x}$ ,  $v = \frac{x + 4}{|x - 12|}$  при  $x = 2.3$ .

1.2 
$$
y = \frac{a^3 + b^3}{a^2 + b^2}
$$
,  $\text{rge } a = \frac{x - 0.1}{\sqrt{x + 0.1}}$ ,  $b = \frac{x^2 - 0.1}{\sqrt{x^2 + 0.1}}$   $\text{npu } x = 3.89$ .

1.3 
$$
b = 0.4x^8 + e^{-0.1x} - \sqrt{|x| \cdot |x + y|}
$$
  $\text{npu } x = -1.7 \text{ u } y = 7.42.$ 

1.4 
$$
a = \frac{x^3 + y\sqrt{|x + y|}}{\ln 13.24} - x^3 + \frac{\cos(2x)}{\sin x - 2} \text{ при } x = 34.37 \text{ u } y = -3.019.
$$

1.5 
$$
u = \frac{a^2 + c^3 - ac}{\sqrt{|a + c - 0.3a^5|}} - a \cdot \cos(2a \cdot c - 4) \text{ [up]} a = 4.29 \text{ m } c = 133.06.
$$

1.6 
$$
x = a^3 - c^8 + \frac{\sqrt{a + c^{0.8 - a}}}{a(c + a^6)}
$$
, r,  
q.e.  $a = \frac{\sin(2d)}{\cos d + 1}$    
q.e.  $a = -23.14$    
or  $a = 0.56$ .

1.7 
$$
y = \frac{(a+b)^3 + b^{-3}}{a^{-2} + (b-5)^2}
$$
,  $\text{rge } a = \frac{x + \sqrt{1 + |x + 6|}}{\sqrt{x + 0.1}}$ ,  $b = \frac{x^2 - 0.1}{\sqrt{x^2 + 0.1}}$   $\text{npu } x = 7.25$ .

1.8 
$$
z = \frac{x^2 + y^2 - xy}{x^3 + y^3}
$$
,  $\text{rge } x = \frac{|2a^{-6} + 4.3a|}{a - 0.3a^4}$ ,  $y = \frac{a^7 - 31}{|2a^3 + 4.7a|}$   $\text{npu } a = 5.14$ .

1.9 
$$
b = 0.1x^{-8} + e^{x-3.1} - \sqrt{|x^2 - xy + y| \cdot |x + y^{-4}|}
$$
  $\text{npu } x = 2.18 \text{ u } y = -2.81.$ 

1.10 
$$
a = \frac{x^2 + y\sqrt{|y + x^3 - \sin(xy)|}}{x - y} - (x + y)^3 \text{ при } x = 2.678 \text{ и } y = -1.29.
$$

2.1 Найти сумму длин диагоналей прямоугольника, вершины которого находятся в точках  $A(x1, 0)$ ,  $B(x2, 0)$ ,  $C(x2, y3)$ ,  $D(x1, y3)$ . Координаты точек задайте самостоятельно.

2.2 Найти периметр ромба, если известно, что его диагонали а и b принадлежат осям координат. Начало координат является точкой пересечения лиагоналей.

2.3 Найти длину окружности, которая проходит через  $A(x1; y1)$  и ее центр находится в точке  $B(x2; y2)$ .

2.4 Найти периметр треугольника ABC, если известны координаты его вершин  $A(x1; y1), B(x2; y2), C(x3, y3).$ 

2.5 Найти сумму длин диагоналей прямоугольника, противоположные вершины которого находятся в точках  $A(x1; y1)$  и  $C(x3, y3)$ .

2.6 Найти площадь поверхности прямоугольного параллелепипеда, если длины его ребер *a*, *b*, *c* вводятся с клавиатуры.

2.7 Найти площадь треугольника АВС, если известны координаты его вершин  $A(x1; y1), B(x2; y2)$   $\mu$   $C(x3, y3)$ .

2.8 Найти площадь боковой поверхности конуса, если даны его высота h и радиус основания R.

2.9 Найти площадь круга, который проходит через  $A(x1; y1)$ , а его центр находится в точке  $B(x2; y2)$ .

2.10 Прямоугольник с вершинами  $A(x, 0)$ ,  $B(x, y)$ ,  $C(0, y)$ ,  $D(0, 0)$  вращается вокруг стороны СД. Найти площадь полной поверхности полученной фигуры.

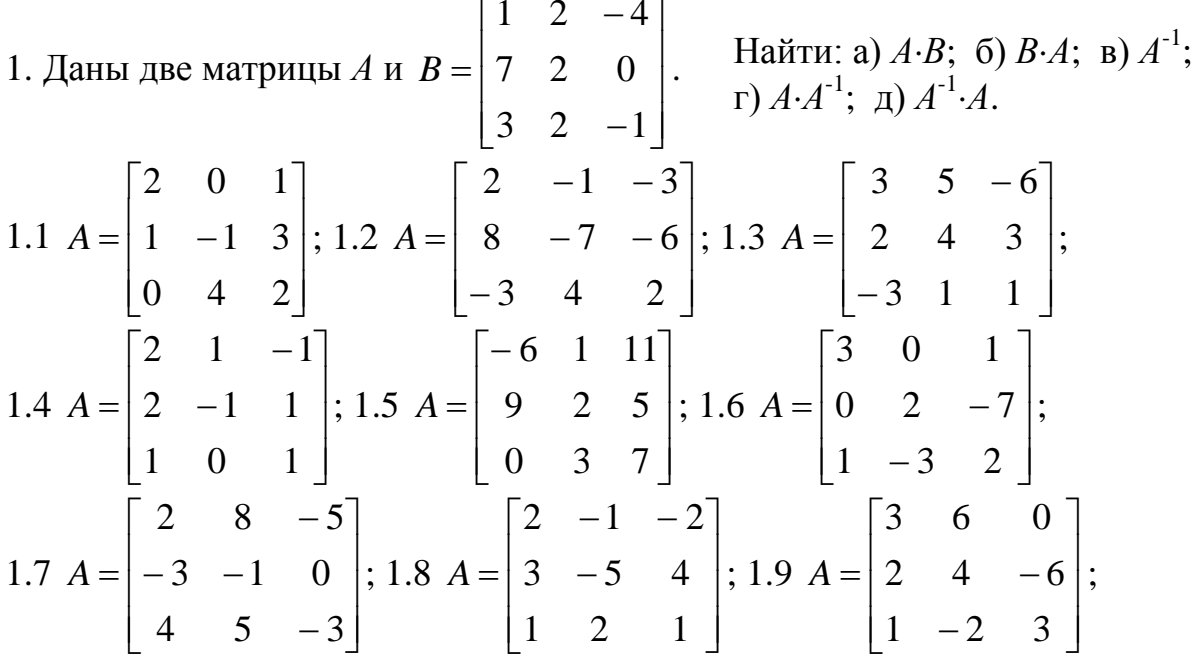

1.10 
$$
A = \begin{bmatrix} 3 & 1 & 2 \\ -1 & 0 & 2 \\ 1 & 2 & 1 \end{bmatrix}
$$
.

2. Для заданных в задании 1. матриц А и В найти  $A^2+2 \cdot A \cdot B - 4 \cdot A$ .

3. Для заданных в задании 1. матриц А и В проверить равенство: (AB)C=A(BC),  $\begin{bmatrix} 1 & 1 \end{bmatrix}$ 

$$
C = \begin{bmatrix} 1 & -4 \\ 0 & 2 \\ 3 & 7 \end{bmatrix}.
$$

4. Решить систему уравнений  $A = d$  а) по формулам Крамера, б) с помощью обратной матрицы, где матрица А задана ранее.

4.1 
$$
d = \begin{bmatrix} -3 \\ 1 \\ 2 \end{bmatrix}
$$
; 4.2  $d = \begin{bmatrix} 14 \\ 32 \\ -11 \end{bmatrix}$ ; 4.3  $d = \begin{bmatrix} -41 \\ 21 \\ 0 \end{bmatrix}$ ; 4.4  $d = \begin{bmatrix} 0 \\ -4 \\ 1 \end{bmatrix}$ ; 4.5  $d = \begin{bmatrix} -66 \\ -30 \\ -42 \end{bmatrix}$ ;  
4.6  $d = \begin{bmatrix} -5 \\ -40 \\ 23 \end{bmatrix}$ ; 4.7  $d = \begin{bmatrix} -11 \\ 5 \\ -12 \end{bmatrix}$ ; 4.8  $d = \begin{bmatrix} -1 \\ 37 \\ -7 \end{bmatrix}$ ; 4.9  $d = \begin{bmatrix} -3 \\ -44 \\ 24 \end{bmatrix}$ ; 4.10  $d = \begin{bmatrix} 8 \\ 4 \\ -3 \end{bmatrix}$ .

Haărru ykaasarhule nepaçnbi:  
\n1.1 a) 
$$
\lim_{x\to6} \frac{2x^2 - 11x - 6}{3x^2 - 20x + 12}
$$
; 6)  $\lim_{x\to\infty} \frac{5x^3 - 7x^2 + 3}{2 + 2x - x^3}$ ; b)  $\lim_{x\to1} \frac{3x^2 - x - 2}{\sqrt{x + 8 - 3}}$ ;  
\nr)  $\lim_{x\to\infty} \left(\frac{4 - 2x}{1 - 2x}\right)^{x+1}$ ;   
\n7)  $\lim_{x\to\infty} \left(\frac{4 - 2x}{1 - 2x}\right)^{x+1}$ ;   
\n8)  $\lim_{x\to\infty} \frac{tg 3x}{1 - 2x}$ .  
\n9)  $\lim_{x\to\infty} \frac{x^2 + x - 12}{x^2 + x}$ ;  
\n10)  $\lim_{x\to\infty} \frac{x^3 - x^2 + 2x}{x^2 + x}$ ; 6)  $\lim_{x\to\infty} \frac{5x^4 - 3x^2 + 7}{x^4 + 2x^3 + 1}$ ;   
\n11)  $\lim_{x\to\infty} \left(\frac{x + 4}{x + 8}\right)^{-3x}$ ;   
\n12)  $\lim_{x\to\infty} \left(\frac{x + 4}{x + 8}\right)^{-3x}$ ;   
\n13)  $\lim_{x\to\infty} \frac{6 + x - x^2}{x + 8}$ ; 6)  $\lim_{x\to\infty} \frac{4x^3 + 7x}{x^2 + 2x - 8}$ ;   
\n14)  $\lim_{x\to\infty} \left(\frac{x}{x + 1}\right)^{2x-3}$ ;   
\n15)  $\lim_{x\to\infty} \left(\frac{x}{x + 1}\right)^{2x-3}$ ;   
\n16)  $\lim_{x\to\infty} \frac{\sin 3x - \sin x}{5x}$ ;   
\n17)  $\lim_{x\to\infty} \left(\frac{1}{x + 1} - \frac{x}{\ln x}\right)$ .  
\n18)  $\lim_{x\to\infty} \frac{2x^2 - x - 1}{x + 1}$ ;   
\n19)  $\lim_{x$ 

1.5 a) 
$$
\lim_{x\to 2} \frac{2x^2 - 5x + 2}{x^2 - 5x + 6}
$$
; 6)  $\lim_{x\to \infty} \frac{x^3 - 4x^2 + 28x}{5x^3 + 3x^2 + x - 1}$ ; a)  $\lim_{x\to -2} \frac{\sqrt{2-x} - \sqrt{x+6}}{x^2 - x - 6}$ ;  
\nr)  $\lim_{x\to \infty} \left(\frac{x-1}{x}\right)^{2-3x}$ ; a)  $\lim_{x\to 0} \frac{18}{2 \sin x}$ ; e)  $\lim_{x\to 0} \frac{x \cos x - \sin x}{x^3}$ .  
\n1.6 a)  $\lim_{x\to 3} \frac{12 - x - x^2}{x^3 - 27}$ ; 6)  $\lim_{x\to \infty} \frac{-3x^4 + x^2 + x}{x^4 + 3x - 2}$ ; b)  $\lim_{x\to 1} \frac{\sqrt{3+2x} - \sqrt{x+4}}{3x^2 - 4x + 1}$ ;  
\nr)  $\lim_{x\to \infty} \left(\frac{2x+5}{2x+1}\right)^{5}$ ; a)  $\lim_{x\to 0} \frac{18x - \sin x}{3x^2}$ ; e)  $\lim_{x\to 0} \frac{x}{\csc(\frac{\pi x}{2})}$ .  
\n1.7 a)  $\lim_{x\to -1} \frac{3x^2 + 2x - 1}{x^2 + x + 2}$ ; 6)  $\lim_{x\to \infty} \frac{2x^2 + 7x + 3}{5x^2 - 3x + 4}$ ; a)  $\lim_{x\to 2} \frac{x^2 - 3x + 2}{\sqrt{5-x} - \sqrt{x+1}}$ ;  
\nr)  $\lim_{x\to \infty} \left(\frac{x+2}{x+1}\right)^{1+2x}$ ; a)  $\lim_{x\to 0} \frac{18x^2 - \sin 2x}{x^2}$ ; e)  $\lim_{x\to \frac{\pi}{4}} \frac{\frac{1}{1 + \cos 4x}}{1 + \cos 4x}$ .  
\n1.8 a)  $\lim_{x\to 3} \frac{3x^2 - 11x + 6}{2x^2 - 5x - 3}$ ; 6)  $\lim_{x\to$ 

1. 3адать функцию *y(x)* и найти значение функции *y* при *x=x*<sub>0</sub>  
\n1.1 
$$
y(x) = \frac{7}{(x+2)^5} - \sqrt{8-5x+2x^2}
$$
,  $x_0=3.37$ ;  
\n1.2  $y(x) = \sqrt[3]{3x^4 + 2x - 5} + \frac{4}{(x-2)^5}$ ,  $x_0=-3.17$ ;

1.3 
$$
y(x) = \sqrt[3]{(x-3)^4} - \frac{3}{2x^3 - 3x + 1}
$$
,  $x_0 = 8.21$ ;  
\n1.4  $y(x) = \sqrt{(x-4)^5} + \frac{5}{(2x^2 + 4x - 1)^2}$ ,  $x_0 = 4.56$ ;  
\n1.5  $y(x) = \sqrt[5]{7x^2 - 3x + 5} - \frac{5}{(x-1)^3}$ ,  $x_0 = -6.96$ ;  
\n1.6  $y(x) = \sqrt[4]{3x^2 - x + 5} - \frac{3}{(x-5)^4}$ ,  $x_0 = 11.6$ ;  
\n1.7  $y(x) = \sqrt[3]{(x-7)^5} + \frac{5}{4x^2 + 3x - 5}$ ,  $x_0 = 7.67$ ;  
\n1.8  $y(x) = \frac{3}{(x-4)^7} - \sqrt{5x^2 - 4x + 3}$ ,  $x_0 = -0.82$ ;  
\n1.9  $y(x) = \sqrt[3]{4x^2 - 3x - 4} - \frac{2}{(x-3)^5}$ ,  $x_0 = 7.26$ ;  
\n1.10  $y(x) = \frac{7}{(x-1)^3} + \sqrt{8x - 3 + x^2}$ ,  $x_0 = 2.75$ .

$$
2. \text{ Найти первую промзводную } y'(x) \text{ ранее заданной функции.}
$$

3. Вычислить вторую производную  $y''(x_0)$  функции:

3.1  $y(x) = \arcsin^{3}(4x) \cdot \text{ctg}(3x)$  при  $x_0 = 0.13$ ; 3.2  $y = \sin^{3} 2x \cdot \cos 8x^{5}$  при  $x_0 = 1.5$ ; 3.3  $y(x) = \text{tg}^4 x \cdot \arcsin 4x^5$  при  $x_0 = 0.3$ ; 3.4  $y = \arcsin^3 2x \cdot \text{ctg} 7x^4$  при  $x_0 = -0.34$ ; 3.5  $y(x) = \text{ctg}(3x) \cdot \arccos 3x^2$  при  $x_0 = 0.39$ ; 3.6  $y = \arctg^3 4x \cdot 3^{\sin x}$  при  $x_0 = 2.67$ ; 3.7  $y(x) = \ln^5 x \cdot \arctg 7x^4$  при  $x_0 = 1.24$ ; 3.8  $y = \arccos^2 4x \cdot \ln(x-3)$  при  $x_0 = 6.19$ ; 3.9  $y(x) = 2^{\cos x} \cdot \arccos x^3$  при  $x_0 = 3.57$ ; 3.10  $y = 4^{-x} \cdot \ln^5(x+2)$  при  $x_0 = 4.27$ . 4. Найти первую производную  $y'(x)$  функции:

4.1 
$$
y(x) = (\ln(7x+4))^{tg x}
$$
; 4.2  $y(x) = (\sin 3x)^{\arccos x}$ ; 4.3  $y(x) = (\cos 5x)^{\arctan 5x}$ ;  
\n4.4  $y(x) = (\sqrt{3x+2})^{\arctan 3x}$ ; 4.5  $y(x) = (\ln(x+3))^{\sin \sqrt{x}}$ ; 4.6  $y(x) = (\arcsin 5x)^{\frac{tg}{\sqrt{x}}}$ ;  
\n4.7  $y(x) = (\arccos 5x)^{\ln x}$ ; 4.8  $y(x) = (\arctg 2x)^{\sin x}$ ; 4.9  $y(x) = (\ln(x+7))^{\text{ctg 2x}}$ ;  
\n4.10  $y(x) = (\text{ctg}(7x+4))^{\sqrt{x+3}}$ .

5. Найти первую производную  $y'(x)$  функции:

5.1 sin  $y = xy^2 + 5$ ; 5.2  $y = x + \arctg y$ ; 5.3  $y^2 = 25x - 4$ ; 5.4  $\arctg y = 4x + 5y$ ; 5.5  $y^2 - x = \cos y$ ; 5.6  $3x + \sin y = 5y$ ; 5.7 tg  $y = 3x + 5y$ ; 5.8  $xy = \csc y$ ; 5.9  $y = e^y + 4x$ ; 5.10  $3y = 7 + xy^3$ .

6. Найти вторую производную  $y''_{xx}$  функции:

6.1 
$$
\begin{cases} x = 6t^2 - 4, & 6.2 \\ y = 3t^5. \end{cases}
$$

$$
\begin{cases} x = (2t + 3)\cos t, & 6.3 \\ y = 3\sin^2 t. \end{cases}
$$

$$
\begin{cases} x = 2\cos^2 t, & 6.4 \\ y = e^t \cdot \sin t. \end{cases}
$$

$$
\begin{cases} x = 5\cos t, & 6.6 \\ y = 4\sin t. & 6.6 \end{cases}
$$

$$
\begin{cases} x = 5\cos^2 t, & 6.7 \\ y = 3\sin^2 t. & 6.8 \end{cases}
$$

$$
\begin{cases} x = \arcsin t, \\ y = \sqrt{1 - t^2}. \end{cases}
$$

$$
\begin{cases} x = \sin 2t, & 6.10 \\ y = \cos^2 t. & 6.10 \end{cases}
$$

$$
\begin{cases} x = \arccos t, \\ y = \sqrt{1 - t^2}. \end{cases}
$$

7. Задать функцию  $f(x, y, z)$ . Найти значение функции  $f(1, 1, 2)$ .

7.1 
$$
f(x, y, z) = ze^{-xy}
$$
; 7.2  $f(x, y, z) = \ln\left(x + \frac{y}{2z}\right)$ ; 7.3  $f(x, y, z) = \ln(x^3 + 2y^3 + z^3)$ ;

7.4 
$$
f(x, y, z) = \frac{x}{\sqrt{z^2 + y^2}}
$$
; 7.5  $f(x, y, z) = \arctg(xy^2 + z)$ ; 7.6  $f(x, y, z) = \arctg(\frac{xz}{y^2})$ ;  
7.7  $f(x, y, z) = \ln(x^3 + y^2 + z)$ ; 7.8  $f(x, y, z) = \ln(x + y^2) - (xz)^5$ ;  
7.9  $f(x, y, z) = \frac{z}{x^4 + y^2}$ ; 7.10  $f(x, y, z) = \ln(x^5 + y^4 + z)$ .

8. Для ранее заданной функции  $f(x, y, z)$  вычислить значения частных производных  $f'_x(M_0), f'_y(M_0), f'_z(M_0)$  в точке  $M_0(0, -1, 1)$ .

1.1 a) 
$$
\int \frac{\ln x}{x^2} dx
$$
; 6)  $\int (x^2 + x)e^{-x} dx$ ; 8)  $\int \frac{12 dx}{(x^2 - 2x + 3)(x - 2)}$ ;  
\n1.2 a)  $\int \ln(x + 2) dx$ ; 6)  $\int x^2 \sin(x + 1) dx$ ; 8)  $\int \frac{43x - 67}{(x^2 - x - 12)(x - 1)} dx$ ;  
\n1.3 a)  $\int \ln^2 x dx$ ; 6)  $\int x \cdot \arctg(4x) dx$ ; 8)  $\int \frac{8x dx}{(x^2 + 6x + 5)(x + 3)} dx$ ;  
\n1.4 a)  $\int \frac{\ln x}{\sqrt{x}} dx$ ; 6)  $(x + 1) \cdot e^{-4x} dx$ ; 8)  $\int \frac{6x^2 + 6x - 6}{(x^2 + x - 2)(x + 1)} dx$ ;  
\n1.5 a)  $\int \ln(x + 4) dx$ ; 6)  $\int \arcsin 5x dx$ ; 8)  $\int \frac{37x - 85}{(x^2 + 2x - 3)(x - 4)} dx$ ;  
\n1.6 a)  $\int x^2 \cdot \ln x dx$ ; 6)  $\int \arctg(4x dx)$ ; 8)  $\int \frac{3x^2 + 3x - 24}{(x^2 - x - 2)(x - 3)} dx$ ;  
\n1.7 a)  $\int \arccos(2x dx)$ ; 6)  $\int (x + 4) \cdot e^{2x} dx$ ; 8)  $\int \frac{3x^2 - 15}{(x^2 + 5x + 6)(x - 1)} dx$ ;

1.8 a) 
$$
\int \arctg x dx
$$
; 6)  $\int (x^2 + 1) \cdot e^x dx$ ; 8)  $\int \frac{4x^2 + 32x + 52}{(x^2 + 6x + 5)(x + 3)} dx$ ;

1.9 a)  $\int \arcsin 9x dx$ ; 6)  $\int (x+7) \cdot \sin 2x dx$ ; B)  $\int \frac{2x^2 + 41x - 91}{(x^2 + 2x - 3)(x-4)} dx$ ; 1.10 a)  $\int (x+1) \cdot e^{2x} dx$ ; 6)  $\int (x^2-1) \cdot e^{-x} dx$ ; B)  $\int \frac{2x^2-26}{(x^2+4x+3)(x+5)} dx$ .

2. Вычислить определенные интегралы с точностью до двух знаков после запятой:

2.1 a) 
$$
\int_{3}^{8} \frac{x dx}{\sqrt{x+1}}
$$
; 6)  $\int_{0}^{0.2} \sqrt{x} \cdot e^{-x} dx$ ; 2.2 a)  $\int_{\ln 2}^{2\ln 2} \frac{dx}{e^x - 1}$ ; 6)  $\int_{0}^{0.5} \frac{\arctg x}{x} dx$ ;  
\n2.3 a)  $\int_{0}^{1\ln 2} \sqrt{e^x - 1} dx$ ; 6)  $\int_{0}^{0.2} \sqrt{x} \cdot \cos x dx$ ; 2.4 a)  $\int_{0}^{5} \frac{x dx}{\sqrt{x+4}}$ ; 6)  $\int_{0}^{1} \ln(1 + x^3) dx$ ;  
\n2.5 a)  $\int_{2/3}^{7/3} \frac{x dx}{\sqrt{2 + 3x}}$ ; 6)  $\int_{0}^{1} x^2 \cdot \sin x dx$ ; 2.6 a)  $\int_{-1}^{0} \frac{dx}{1 + \sqrt[3]{x+1}}$ ; 6)  $\int_{0}^{0.5} \sqrt{1 + x^2} dx$ ;  
\n2.7 a)  $\int_{0}^{5} \frac{x dx}{\sqrt{3x+1}}$ ; 6)  $\int_{0}^{0.5} \frac{dx}{1 + x^5}$ ; 2.8 a)  $\int_{1}^{e^3} \frac{dx}{x\sqrt{1 + \ln x}}$ ; 6)  $\int_{0}^{0.1} \frac{e^x - 1}{x} dx$ ;  
\n2.9 a)  $\int_{4}^{9} \frac{\sqrt{x} dx}{\sqrt{x - 1}}$ ; 6)  $\int_{0}^{0.5} \ln(1 + x^2) dx$ ; 2.10 a)  $\int_{\ln 5}^{112} \frac{dx}{\sqrt{e^x + 4}}$ ; 6)  $\int_{0.3}^{0.5} \frac{1 + \cos x}{x^2} dx$ .  
\n3. BhicultureJIHTB heco6CTBCHHHHHH HHTPQATI:

$$
3.1 \int_{1}^{\infty} \frac{16x \, dx}{16x^4 - 1}; \quad 3.2 \int_{0}^{\infty} e^{-3x} x \, dx; \quad 3.3 \int_{0}^{\infty} \frac{x^2 \, dx}{\sqrt[3]{(x^3 + 8)^4}}; \quad 3.4 \int_{0}^{\infty} \frac{x \, dx}{\sqrt[4]{(x^2 + 16)^5}};
$$
\n
$$
3.5 \int_{4}^{\infty} \frac{x \, dx}{\sqrt{(x^2 - 4x + 1)^3}}; \quad 3.6 \int_{-1}^{\infty} \frac{x \, dx}{(x^2 + 4x + 5)^2}; \quad 3.7 \int_{1}^{\infty} \frac{\arctg \, 2x \, dx}{\pi (1 + 4x^2)};
$$
\n
$$
3.8 \int_{1/2}^{\infty} \frac{16 \, dx}{\pi (4x^2 + 4x + 5)}; \quad 3.9 \int_{0}^{\infty} \frac{x \, dx}{\sqrt{(4x^2 + 4x + 5)^3}}; \quad 3.10 \int_{1}^{\infty} \frac{dx}{x^2(x + 1)}.
$$

#### Практическая работа № 1.6

В задании 1 для построения графиков функций используйте линии разных цветов, толщины и стилей. В заданиях 2, 3 у построенных графиков измените цвет и толщину линий, свойства просмотра и способы отображения функций, добавьте заголовки, отформатируйте оси.

1. Построить в одной системе координат графики функций:

1.1 a) 
$$
y = \frac{\ln x}{\sqrt{x}}
$$
; 6)  $y = \frac{x^2 - 2x + 2}{x - 1}$ ; b)  $y = x^3 \cdot e^{\frac{x^2}{2}}$ ; 1.2 a)  $y = x + \frac{\ln x}{x}$ ;

6) 
$$
y = \frac{x+1}{(x-1)^2}
$$
; **b**)  $y = \frac{e^{2x}+1}{e^x}$ ; 1.3 a)  $y = x^2 - 2\ln x$ ; 6)  $y = \frac{4x - x^2 - 4}{x}$ ;  
\n**a**)  $y = e^{2x-x^2}$ ; 1.4 a)  $y = -\ln \frac{1+x}{1-x}$ ; 6)  $y = \frac{x^2}{4x^2-1}$ ; **b**)  $y = x \cdot e^x$ ;  
\n1.5 a)  $y = x \cdot \ln x$ ; 6)  $y = \frac{x^2 - x - 1}{x^2 - 2x}$ ; **b**)  $y = x \cdot e^x$ ; 1.6 a)  $y = \frac{\ln x}{x}$ ;  
\n6)  $y = \frac{(x-2)^2}{x+1}$ ; **b**)  $y = x^2 \cdot e^{\frac{1}{x}}$ ; 1.7 a)  $y = \ln(1 - \frac{1}{x^2})$ ; 6)  $y = \frac{x^2 + 6}{x^2 + 1}$ ;  
\n**a**)  $y = (x+2)e^{1-x}$ ; 1.8 a)  $y = 1 - \ln^3 x$ ; 6)  $y = \frac{x^2 - 3x + 2}{x+1}$ ; **b**)  $y = (x+1)e^{2x}$ ;  
\n1.9 a)  $y = -x \cdot \ln^2 x$ ; 6)  $y = \frac{2x-1}{(x-1)^2}$ ; **b**)  $y = x^3 e^{x+1}$ ; 1.10 a)  $y = \ln(4 - x^2)$ ;  
\n6)  $y = \frac{x^3 + 4}{x^2}$ ; **a**)  $y = e^{\frac{1}{2-x}}$ .  
\n2. Torropout's hyplo, 3a,aahihyto 10.97.19.21.10.22.13.11.10.23.11.10.23.11.10.23.11.10.23.11.10.23.11.10.23.11.10.23.11.10.23.11.10.23.11.10.23.12.11.10.23.12.11.10.23.12.

2.1  $y = x + \arctg y$ ; 2.2  $y^2 = 25x - 4$ ; 2.3  $y^2 - x = \cos y$ ; 2.4  $3x^3 + \sin y = 5y$ ; 2.5  $xy = \text{ctg } y$ ; 2.6  $y^2 + x^2 = \sin y$ ; 2.7  $4x - 7y = e^y$ ; 2.8  $xy - 6 = \cos y$ ; 2.9  $3y = 7 + xy^3$ ; 2.10  $x^3 + y^3 = 5x$ .

3. Построить кривую, заданную уравнением в полярной системе координат: 3.1  $\rho = 2(1 - \sin 2\varphi)$ ; 3.2  $\rho = 3\sin 6\varphi$ ; 3.3  $\rho = 3(1 + \sin \varphi)$ ; 3.4  $\rho = 2(1 - \cos \varphi)$ ; 3.5  $p = 3(1 - \cos 2\varphi)$ ; 3.6  $p = 4\sin 3\varphi$ ; 3.7  $p = 3(\cos \varphi + 1)$ ; 3.8  $p = 5(1 - \sin 2\varphi)$ ; 3.9  $p = 3(2 - \cos 2\varphi)$ ; 3.10  $p = 2\cos 4\varphi$ .

4. Постронть кривую, заданную параметрическими уравнениями 
$$
(0 \le t \le 2\pi)
$$
:

4.1 
$$
\begin{cases} x = 4\cos 2t, \\ y = 3\sin 2t, \end{cases}
$$
4.2 
$$
\begin{cases} x = 2\sin t, \\ y = 3(1 - \cos t), \end{cases}
$$
4.3 
$$
\begin{cases} x = 4\cos t, \\ y = 5\sin t, \end{cases}
$$
4.4 
$$
\begin{cases} x = \cos^3 t, \\ y = 4\sin^3 t, \\ y = 5\sin^3 t, \end{cases}
$$
4.6 
$$
\begin{cases} x = 2\cos t, \\ y = 5\sin t, \end{cases}
$$
4.7 
$$
\begin{cases} x = 4\cos 3t, \\ y = 2\sin 3t, \end{cases}
$$
4.8 
$$
\begin{cases} x = 4\cos t, \\ y = 4(1 - \sin t), \\ y = \sin t, \end{cases}
$$
4.9 
$$
\begin{cases} x = 5\cos t, \\ y = \sin t, \end{cases}
$$
4.10 
$$
\begin{cases} x = 4\cos 2t, \\ y = \sin 2t. \end{cases}
$$

## Практическая работа № 1.7

В заданиях 1-3 для построенных поверхностей измените угол просмотра, вид поверхности и цвет, добавьте заголовок и сетку координат.

1. Построить в одной системе координат поверхности:

1.1a)  $3x^2 + y^2 + 9z^2 - 9 = 0$ ; 6)  $x^2 + 2y^2 - 2z = 0$ ; 1.2 a)  $-5x^2 + 10y^2 - z^2 + 20 = 0$ ; 6)  $v^2 + 4z^2 = 5x^2$ ; 1.3 a)  $4x^2 - 8y^2 + z^2 + 24 = 0$ ; 6)  $x^2 - y = -9z^2$ ; 1.4 a)  $x^2 - 6y^2 + z^2 = 0$ ; 6)  $7x^2 - 3y^2 - z^2 = 21$ ; 1.5 a)  $z = 8 - x^2 - 4y^2$ ; 6)  $4x^2 + 9y^2 + 36z^2 = 72$ ; 1.6 a)  $4x^2 + 6y^2 - 24z^2 = 96$ ; 6)  $y^2 + 8z^2 = 20x^2$ ; 1.7 a)  $4x^2 - 5y^2 - 5z^2 + 40 = 0$ ; 6)  $y = 5x^2 + 3z^2$ ; 1.8 a)  $x^2 = 8(y^2 + z^2)$ ; 6)  $2x^2 + 3y^2 - z^2 = 18$ ; 1.9 a)  $5z^2 + 2y^2 = 10x$ ; 6)  $4z^2 - 3y^2 - 5x^2 + 60 = 0$ ; 1.10 a)  $x^2 - 7y^2 - 14z^2 - 2 = 0$ ; 6)  $2y = x^2 + 4z^2$ . 2. Построить в одной системе координат поверхности: 2.1 a)  $z = x^2 + y^2$ ; 6)  $z = x^2$ ; 2.2 a)  $z = 2 - (x^2 + y^2)$ ; 6)  $x^2 + y^2 = 4y$ ; 2.3 a)  $x^2 + y^2 = 1$ ; 6)  $x = y^2$ ; 2.4 a)  $x^2 = 1 - y$ ; 6)  $x^2 + 2y^2 + 4z^2 = 10$ ; 2.5 a)  $x^2 + y^2 + z^2 = 16$ ; 6)  $x^2 + 2y^2 = z$ ; 2.6 a)  $y^2 + z^2 = x$ ; 6)  $x^2 + 2y^2 + 3z^2 = 12$ ; 2.7 a)  $2x^2 + 5y^2 + z^2 = 14$ ; 6)  $x^2 = 2y^2 + 3z^2$ ; 2.8 a)  $y^2 + z^2 = 6$ ; 6)  $x^2 + 3y^2 - 8z^2 = 0$ ; 2.9 a)  $y = 2\sqrt{x}$ ; 6)  $x^2 + 2y^2 + 2z^2 = 12$ ; 2.10 a)  $y^2 + z^2 = x$ ; 6)  $x^2 + y^2 + z^2 = 9$ . 3. Построить поверхность 3.1  $f(x, y) = cos((x-4)^2 + (y+6)^2)$  при  $x \in [2, 6]$  и  $y \in [-9, -3]$ ; 3.2  $f(x, y) = \sin(x + y)$  при  $x \in [-4, 4]$  и  $y \in [-3, 3]$ ; 3.3  $f(x, y) = \ln(x + y)$  при  $x \in [-3, 3]$  и  $y \in [-4, 4]$ ; 3.4  $f(x, y) = \sin(x + y - 1)$  при  $x \in [-3, 3]$  и  $y \in [-2, 2]$ ; 3.5  $f(x, y) = \sin(4x - y)$  при  $x \in [-\pi, \pi]$  и  $y \in [-\pi, \pi]$ ; 3.6  $f(x, y) = 4x \cdot e^{-x^2 - y^2}$  при  $x \in [-5, 5]$  и  $y \in [-3, 3]$ ; 3.7  $f(x, y) = 5 + \frac{32 \cdot x \cdot y^2}{x^3 + y^4}$  при  $x \in [1, 10]$  и  $y \in [1, 10]$ ; 3.8  $f(x, y) = \sin x \cdot \tan y$  при  $x \in [-3, 3]$  и  $y \in [-3, 3]$ ; 3.9  $f(x, y) = e^{x^2 \cdot y^2}$  при  $x \in [-1, 1]$  и  $y \in [-1, 1]$ ; 3.10  $f(x, y) = e^{-x^2 \cdot y^2}$  при  $x \in [-2, 2]$  и  $y \in [-4, 4]$ .

1. Найдите общее решение (обций интеграл) дифференциальных уравнений  
1.1 a) 
$$
e^{x+3y} dy = x dx
$$
; 6)  $(x+2y) dx - x dy = 0$ ; 8)  $y - xy' = 2(1 + x^2 y')$ ;  
1.2 a)  $\frac{1}{\sin x} dy = y \ln y dx$ ; 6)  $(y^2 - 2xy) dx + x^2 dy = 0$ ; 8)  $y - xy' = 1 + x^3 y'$ ;  
1.3 a)  $dy = (2x-1) \text{ctg } y dx$ ; 6)  $y^2 dx + (x^2 - x) dy = 0$ ; 8)  $(x + 4) y' - xy = 0$ ;

1.4 a) sin y cos x dy = cos y sin x dx; 6) xdy = (y + x<sup>3</sup> y)dx; 8) y' = 2xy + x;  
\n1.5 a) dy = (2y + 1)tg x dx; 6) xdy = (y - xe<sup>y/x</sup>)dx; 8) y' = 1 - x<sup>2</sup>;  
\n1.6 a) 
$$
(1 + ex) y dy = ex dx
$$
; 6)  $(y + \sqrt{xy}) dx = x dy$ ; 8)  $(x2 - 1)y' - xy = 0$ ;  
\n1.7 a) sin x dy = (y cos x + 2 cos x)dx; 6) x dy =  $(\sqrt{x2 - y2 + y) dx$ ;  
\n1.8 a) ctgx dy + (y - 2)dx = 0; 6) dy = (y/x - 1)dx; 8) xy y' =  $\sqrt{y2 + 1}$ ;  
\n1.9 a)  $\sqrt{1-x2} dy - cos2 y dx = 0$ ; 6)  $xy + (x + y) dx = 0$ ; 8) y' =  $(1 + y2)/(1 + x2)$ ;  
\n1.10 a)  $extg y dx = (1 - ex) dy$ ; 6)  $(x - y)y dx - x2 dy = 0$ ;  
\n1.11 a)  $(x2 + 1)y' + 4xy = 3$ ,  $y(0) = 0$ ; 6)  $y'' = y'ey$ ,  $y(0) = 0$ ,  $y'(0) = 1$ ;  
\n1.10 a)  $extg y dx = (1 - ex) dy$ ; 6)  $(x - y)y dx - x2 dy = 0$ ;  
\n2.1 a)  $(x2 + 1)y' + 4xy = 3$ ,  $y(0) = 0$ ; 6)  $y'' = y'ey$ ,  $y(0) = 0$ ,  $y'(0) = 1$ ;  
\n2.2 a)  $y' + ygx = 1/\cos x$ ,  $y(0) = 0$ ; 6)  $y'' = y'e<sup>y</sup>$ 

3.1  $y'' - 8y' + 17y = 10e^{2x}$ ; 3.2  $y'' + y' - 6y = (6x + 1)e^{3x}$ ; 3.3  $y'' - 7y' + 12y = 3e^{4x}$ ; 3.4  $y'' - 6y' + 34y = 18\cos 5x + 60\sin 5x$ ; 3.5  $y'' - 2y' = (4x + 4)e^{2x}$ ; 3.6  $y'' - 4y' = 8 - 16x$ ; 3.7  $y'' - 2y' + y = 4e^x$ ; 3.8  $y'' + 4y' + 4y = 6e^{-2x}$ ; 3.9  $y'' - 8y' + 20y = 16(\sin 2x - \cos 2x)$ ; 3.10  $y'' + 3y' = 10 - 6x$ .

## ТЕМА 2. ОПЕРАЦИОННОЕ ИСЧИСЛЕНИЕ

Рассмотрим операционное исчисление как один из методов решения линейных обыкновенных дифференциальных уравнений с постоянными коэффициентами систем таких уравнений. Каких-либо  $\boldsymbol{\mathrm{M}}$ решающих преимуществ этот метод перед другими не имеет; в то же время его простота сделала его основным инструментом при решении задачи Коши в целом ряде прикладных наук (механике, радиотехнике, электротехнике и т.д.).

Идея операционного исчисления состоит в следующем. Пространство функций. удовлетворяющих некоторым лостаточно обшим условиям (пространство функций-оригиналов) взаимно однозначно отображается в другое пространство функций (пространство функций-изображений) так, что операциям дифференцирования и интегрирования в пространстве функцийоригиналов соответствуют более простые операции (операции умножения и функций-изображений. деления) пространстве  $\bf{B}$ B. результате дифференциальное пространстве уравнение  $\overline{B}$ функций-оригиналов преобразуется в линейное алгебраическое уравнение в пространстве функцийизображений, решение которого находится без проблем. Последнее действие восстановление решения уравнения по его изображению.

Таким образом, необходимо изучить следующие вопросы:

1. Какие функции могут быть функциями-оригиналами и каковы свойства функций-изображений?

2. Каковы правила перевода оригиналов в изображения и обратно?

3. Какие изображения имеют основные элементарные функции (таблица стандартных изображений)?

И, наконец, рассмотрим применение программной системы Maple к нахождению прямого и обратного преобразования Лапласа, а также к решению дифференциальных уравнений и систем дифференциальных уравнений с помощью преобразования Лапласа.

### 2.1 Определение функции-оригинала

Определение. Комплексная функция действительной  $f(t)$ переменной *t* называется оригиналом, если она удовлетворяет следующим условиям:

1)  $f(t) = 0$  при  $t < 0$ ;

2) для всех  $t \ge 0$  функция  $f(t)$ непрерывна или имеет точки разрыва первого рода, причем на каждом конечном интервале оси  $Ot$  таких точек имеется лишь конечное число;

3)  $f(t)$  возрастает не быстрее показательной функции, т.е. существуют такие постоянные  $M > 0$  и  $s_0 \ge 0$ , что для всех  $t > 0$  выполняется  $|f(t)| \le Me^{s_0 t}$ . Число  $s_0$  называется показателем роста функции  $f(t)$ .

Простейшей функцией-оригиналом является единичная функция Хевисайла

$$
1(t) = \begin{cases} 0, t < 0; \\ 1, t \ge 0. \end{cases}
$$

Очевидно, что

$$
\varphi(t) \cdot 1(t) = \begin{cases} 0, t < 0; \\ \varphi(t), t \ge 0; \end{cases}
$$

следовательно, если  $\varphi(t)$  удовлетворяет условиям 2 и 3, то  $\varphi(t) \cdot l(t)$ удовлетворяет всем условиям, налагаемым на функции-оригиналы. Для простоты записи будем в дальнейшем опускать множитель  $1(t)$ , условившись, что все рассматриваемые функции равны нулю для отрицательных значений t (например, вместо  $1(t)$  будем писать 1, вместо  $\sin t \cdot 1(t)$  просто  $\sin t$  и т.д.).

Задание 1. Установить, являются ли оригиналами следующие функции:

a) 
$$
f(t) = \frac{10}{t-1}
$$
, 6)  $f(t) = \cos 2t \sin^4 t$ , B)  $f(t) = 6t^7$ ,  $\Gamma$ )  $f(t) = \frac{5}{t+4}$ .

**Решение.** а. Функция  $f(t) = \frac{10}{t-1}$  определена и непрерывна для всех  $t \ge 0$ ,

кроме точки  $t = 1$ , где она терпит разрыв. Выясним характер разрыва. Для этого найдем односторонние пределы  $f(1-0)$  и  $f(1+0)$ :

$$
f(1-0) = \lim_{t \to 1-0} \frac{10}{t-1} = \frac{10}{-0} = -\infty, \quad f(1+0) = \lim_{t \to 1+0} \frac{10}{t-1} = \frac{10}{+0} = +\infty.
$$
  
Takum ofpason, b route  $t = 1$ , принадлежащей промежутку [0, + $\infty$ ),

функция  $f(t) = \frac{10}{t-1}$  имеет разрыв второго рода, а, значит, условие 2) не выполняется и функция оригиналом быть не может.

б. Данная функция является оригиналом, так как условие 1) выполнено в силу задания функции; условие 2) также выполнено, так как для всех  $t \ge 0$  $f(t) = \cos 2t \sin^4 t$  – непрерывная функция. Наконец, при  $\forall t$  получаем  $|f(t)| = |\cos 2t \sin^4 t| = |\cos 2t| \cdot |\cos^4 t| \le 1 \le M \cdot e^{0 \cdot t}$ , где  $M$  – любое действительное число, большее или равное 1. Таким образом, условие 3) выполнено, и показатель роста для данной функции  $s_0 = 0$ .

в. Данная функция является оригиналом, так как условие 1) выполнено в силу задания функции; условие 2) также выполнено, так как для всех  $t \ge 0$  $f(t) = 6t^7$  – непрерывная функция. Наконец, при  $t \ge 0$  получаем  $t^7 < e^{7t}$ , тогда  $|f(t)| = |6t^7| \le M \cdot e^{7 \cdot t}$ , где  $M$  – любое действительное число, большее или равное 6. Таким образом, условие 3) выполнено, и показатель роста для данной функции  $s_0 = 7$ .

г. Данная функция является оригиналом, так как условие 1) выполнено в силу задания функции; условие 2) также выполнено, так как для всех  $t \ge 0$  $f(t) = \frac{5}{t+1}$  – непрерывная функция. Наконец, при  $t \ge 0$  получаем  $\frac{5}{t+1} \le \frac{5}{4}$ , тогда  $|f(t)| = \left|\frac{5}{t+4}\right| \le M \cdot e^{0 \cdot t}$ , где  $M$  – любое действительное число, большее или равное 5/4. Таким образом, условие 3) выполнено, и показатель роста для данной функции  $s_0 = 0$ .

## 2.2 Изображение функции-оригинала по Лапласу. Свойства преобразования Лапласа

**Определение.** Изображением по Лапласу функции-оригинала  $f(t)$ функция комплексной переменной  $p = s + i\omega$ , определяемая называется равенством

$$
F(p) = \int_{0}^{+\infty} f(t) \cdot e^{-pt} dt.
$$

Операцию перехода от оригинала  $f(t)$  к изображению  $F(p)$  называют преобразованием Лапласа. Соответствие между  $f(t)$  и  $F(p)$  обозначается  $f(t) = F(p)$  или  $F(p) = f(t)$ .

**Теорема.** Для всякого оригинала  $f(t)$  изображение  $F(p)$  определено в полуплоскости Re  $p > s_0$ , где  $s_0$  - показатель роста  $f(t)$ , и является в этой полуплоскости аналитической функцией.

Преобразование Лапласа обладает следующими свойствами.

**1.** Линейность. Если  $f(t)$ . =  $F(p)$ ,  $g(t)$ . =  $G(p)$ , а  $c_1$  и  $c_2$  – произвольные постоянные числа, то

$$
c_1 f(t) + c_2 g(t) = c_1 F(p) + c_2 G(p).
$$

**2. Подобие.** Если  $f(t)$  =  $F(p)$  и  $\lambda$  - любое положительное число, то

$$
f(\lambda t)_\bullet = \frac{1}{\lambda} F\left(\frac{p}{\lambda}\right).
$$

**3. Смещение.** Если  $f(t) = F(p)$ , то для любого комплексного числа  $\alpha$  $e^{\alpha t} f(t) = F(p-\alpha)$ ,

т.е. «смещение» изображения на  $\alpha$  равносильно умножению оригинала на  $e^{\alpha t}$ .

4. Запаздывание. Если  $f(t) = F(p)$  и  $\theta$  – любое положительное число,

$$
\text{to } f(t-\theta) = e^{-p\theta} F(p),
$$

т.е. запаздывание оригинала на положительную величину  $\theta$  равносильно умножению изображения на  $e^{-p\theta}$ . Свойство запаздывания удобно применять для отыскания изображений функций, которые на разных интервалах задаются различными аналитическими выражениями.

5. Дифференцирование оригинала. Если  $f(t)$ . =  $F(p)$  и существуют  $f'(t)$ ,  $f''(t)$ ,...,  $f^{(n)}(t)$ , и все они тоже являются оригиналами, то

$$
f'(t) = F(p) - f(0),
$$
  

$$
f''(t) = p^2 F(p) - pf(0) - f'(0),
$$
  

$$
f'''(t) = p^3 F(p) - p^2 f(0) - pf'(0) - f''(0),
$$

$$
f^{(n)}(t) = p^{n} F(p) - p^{n-1} f(0) - p^{n-2} f'(0) - \dots - f^{(n-1)}(0).
$$

6. Дифференцирование изображения. Если  $f(t) = F(p)$ , то

$$
F'(p) = -tf(t), F''(p) = (-1)^2t^2f(t), \ldots, F^{(n)}(p) = (-1)^n t^n f(t),
$$

т.е. дифференцирование изображения приводит к умножению оригинала на величину  $(-t)$ .

Используя определение преобразования Лапласа и его свойства, можно доказать справедливость операционных соотношений, приведенных в следующей таблице:

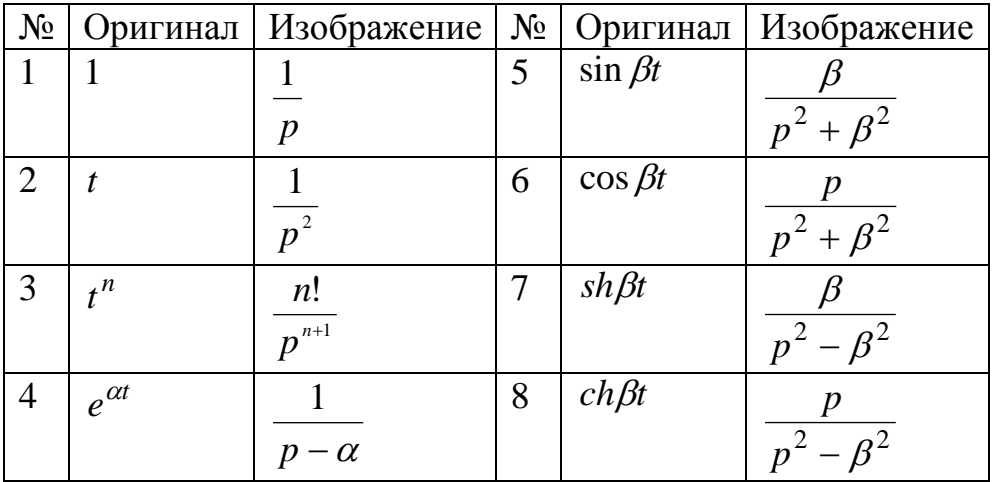

Задание 1. Найти изображения следующих оригиналов, используя

1) свойства преобразования Лапласа;

2) средства системы Maple (только пункты а), б) и г)).

a)  $f(t) = 2 - 3t^2 + 4\cos t$ ; 6)  $f(t) = e^t t$ ; B)  $f(t) = 5(t - 7)^4$ ; r)  $f(t) = t \sin 2t$ .

Решение. 1. Найдем изображения, используя свойства преобразования Лапласа.

а. Используя табличные соотношения 1. = 
$$
\frac{1}{p}
$$
,  $t^2$ . =  $\frac{2}{p^3}$ ,  $\cos t$ . =  $\frac{p}{p^2 + 1}$ и

свойство линейности, получаем

$$
2 - 3t^2 + 4\cos t = 2 \cdot \frac{1}{p} - 3 \cdot \frac{2}{p^3} + 4 \cdot \frac{p}{p^2 + 1} = \frac{2}{p} - \frac{6}{p^3} + \frac{4p}{p^2 + 1}.
$$

б. Используя табличное соотношение  $t_{\bullet} = \frac{1}{n^2}$  и свойство смещения

$$
(\alpha = 1)
$$
, получаем  $e^t t = \frac{1}{(p-1)^2}$ .

в. Используя табличное соотношение  $t^4 = \frac{4!}{n^{4+1}} = \frac{24}{n^5}$  и свойства

запаздывания ( $\theta$  = 7) и линейности, получаем  $2(t-7)^4$ . =  $2e^{-7p} \frac{24}{n^5} = e^{-7p} \frac{48}{n^5}$ .

г. Используя табличное соотношение  $\sin 2t = \frac{2}{n^2 + 4}$  и свойство

дифференцирования изображения, получаем

$$
t \sin 2t = (-1) \cdot \left(\frac{2}{p^2 + 4}\right) = \frac{4p}{\left(p^2 + 4\right)^2}.
$$

2. Найдем изображения, используя средства системы Maple. > with(inttrans);

> laplace(2-3\*t^2+4\*cos(t),t,p);

$$
\frac{p}{p} - \frac{6}{p^3} + \frac{4p}{p^2 + 1}
$$

> laplace(exp(t)\*t,t,p);

$$
\frac{1}{(p-1)^2}
$$

> laplace $(t * sin(2 * t), t, p)$ ;

$$
\frac{4p}{\left(p^2+4\right)^2}
$$

Задание 2. Найти оригиналы по их изображениям, используя

- 1) свойства преобразования Лапласа;
- 2) средства системы Maple.

a) 
$$
F(p) = \frac{p-7}{p^2 - 2p - 3}
$$
; 6)  $F(p) = \frac{p+1}{p^2 - p + 2}$ ; b)  $F(p) = e^{-3p} \frac{1}{p^2 + 7}$ .

Решение. 1. Найдем оригиналы, используя свойства преобразования Лапласа.

изображение в виде дробей: a. Представим суммы простых  $\frac{p-7}{p^2-2p-3} = \frac{p-7}{(p+1)(p-3)} = \frac{A}{p+1} + \frac{B}{p-3} = \frac{A(p-3)+B(p+1)}{(p+1)(p-3)} \Rightarrow$  $p-7 = A(p-3) + B(p+1)$ . Для нахождения А и В составим систему:  $p=-1: \ -4A = -8$ <br>  $p=3: \ 4B = -4$   $\Rightarrow B=-1$ 

Таким образом,  $\frac{p-7}{n^2-2n-3} = \frac{2}{n+1} - \frac{1}{n-3}$ .

Используя табличные соотношения  $\frac{1}{n+1}$ . =  $e^{-t}$  и  $\frac{1}{n-3}$ . =  $e^{3t}$ , и свойство линейности, получаем  $\frac{2}{n+1} - \frac{1}{n-3} = 2e^{-t} - e^{3t}$ .

б. Представим изображение в виде:

$$
\frac{p+1}{p^2 - p + 2} = \frac{p+1}{(p^2 - 2p)\left(\frac{1}{2} + \frac{1}{4}\right) - \frac{1}{4} + 2} = \frac{p+1}{(p-\frac{1}{2})^2 + \frac{1}{4}} = \frac{(p-\frac{1}{2}) + \frac{1}{2} + 1}{(p-\frac{1}{2})^2 + \frac{1}{4}} = \frac{p-\frac{1}{2}}{\left(p-\frac{1}{2}\right)^2 + \left(\frac{\sqrt{7}}{2}\right)^2 + \frac{3}{2} \cdot \frac{2}{\sqrt{7}} \cdot \frac{\sqrt{7}}{\left(p-\frac{1}{2}\right)^2 + \left(\frac{\sqrt{7}}{2}\right)^2}.
$$

Используя табличные соотношения  $\frac{p}{p^2 + (\sqrt{7}/\sqrt{2})^2}$ . =  $\cos \frac{\sqrt{7}}{2}t$ ,

 $\frac{\sqrt{7}}{p^2 + (\sqrt{7}/)^2}$  =  $\sin \frac{\sqrt{7}}{2}t$ , свойства смещения  $\left(\alpha = \frac{1}{2}\right)$  и линейности, получаем  $f(t) = e^{\frac{1}{2}t} \cdot \cos \frac{\sqrt{7}}{2}t + \frac{3}{\sqrt{7}} \cdot e^{\frac{1}{2}t} \cdot \sin \frac{\sqrt{7}}{2}t.$ **B.** Tak, kak  $\frac{1}{n^2 + 7} = \frac{1}{\sqrt{7}} \cdot \frac{\sqrt{7}}{n^2 + (\sqrt{7})^2} = \frac{1}{\sqrt{7}} \cdot \sin \sqrt{7}t$ , To,  $\pi$  используя

свойство запаздывания  $(\theta = 3)$ , получаем  $e^{-3p} \cdot \frac{1}{n^2 + 7} = \frac{1}{\sqrt{7}} \cdot \sin \sqrt{7}(t - 3)$ .

2. Найдем оригиналы, используя средства системы Maple.

- > with(inttrans);
- > invlaplace((p-7)/(p^2-2\*p-3),p,t);  $-e^{(3t)} + 2e^{(-t)}$
- > invlaplace((p+1)/(p^2-p+2),p,t);

$$
e^{\left(\frac{1}{2}t\right)}\cos\left(\frac{1}{2}\sqrt{7}t\right) + \frac{3}{7}\sqrt{7}e^{\left(\frac{1}{2}t\right)}\sin\left(\frac{1}{2}\sqrt{7}t\right)
$$

> invlaplace(exp(-3\*p)\*(1/(p^2+7)), p,t);  $\frac{1}{7}$ Heaviside(t-3)sin( $\sqrt{7}(t-3)\sqrt{7}$ 

### 2.3 Применение операционного исчисления к решению линейных дифференциальных уравнений с постоянными коэффициентами и их систем

Пусть дано линейное дифференциальное уравнение второго порядка с постоянными коэффициентами

$$
a_2 y''(t) + a_1 y'(t) + a_0 y(t) = f(t)
$$
\n(2.1)

 $(2.2)$ 

и начальные условия:  $y(0) = C_0$ ,  $y'(0) = C_1$ .

Будем считать, что искомая функция  $y(t)$ , ее производные  $y'(t)$ ,  $y''(t)$  и функция  $f(t)$  являются оригиналами и  $y(t) = Y(p)$ ,  $f(t) = F(p)$ . Тогда по свойству дифференцирования оригинала  $y'(t) = pY(p) - y(0) = pY(p) - C_0$  $y''(t)$  =  $p^2Y(p) - py(0) - y'(0) = p^2Y(p) - pC_0 - C_1$ . Далее, воспользовавшись свойством линейности оригинала, вместо дифференциального уравнения (2.1) с начальными условиями (2.2) получим операторное уравнение:

 $a_2(p^2Y(p) - pC_0 - C_1) + a_1(pY(p) - C_0) + a_0Y(p) = F(p).$ Разрешим его относительно  $Y(p)$ :

$$
Y(p)(a_2p^2 + a_1p + a_0) = F(p) + C_0(a_2p + a_1) + C_1a_2
$$
  

$$
Y(p) = \frac{F(p) + C_0(a_2p + a_1) + C_1a_2}{a_2p^2 + a_1p + a_0}.
$$

Если теперь по изображению  $Y(p)$  найдем оригинал  $y(t)$ , то это и будет искомое частное решение.

решение дифференциального уравнения Залание 1. Найти  $y'' - 2y' + y = 4e^t$ , удовлетворяющее начальным условиям  $y(0) = 0$ ,  $y'(0) = 2$ .

**Решение.** Пусть искомое решение  $y(t)$  – оригинал и  $Y(p)$  – его изображение. Тогда по свойству дифференцирования оригинала имеем:

$$
y'(t) = pY(p) - y(0) = pY(p), \ y''(t) = p^2Y(p) - py(0) - y'(0) = p^2Y(p) - 2 \implies y'' - 2y' + y = p^2Y(p) - 2 - 2pY(p) + Y(p) = Y(p)(p^2 - 2p + 1) - 2.
$$

как  $4e^{t} = \frac{4}{p-1}$ , операторное уравнение Так имеет ВИД

$$
Y(p)(p^{2}-2p+1)-2=\frac{4}{p-1} \text{ with } Y(p)(p-1)^{2}=\frac{4}{p-1}+2, Y(p)(p-1)^{2}=\frac{2p+2}{p-1}.
$$

Из полученного уравнения найдем  $Y(p)$ :  $Y(p) = \frac{2p+2}{(p-1)^3}$ .

Представим  $Y(p)$  в виде суммы простых дробей:

$$
\frac{2p+2}{(p-1)^3} = \frac{A}{p-1} + \frac{B}{(p-1)^2} + \frac{C}{(p-1)^3} = \frac{A(p-1)^2 + B(p-1) + C}{(p-1)^3} \Rightarrow
$$
  
2p+2 = A(p-1)<sup>2</sup> + B(p-1) + C.

Для нахождения А, В и С составим систему:

$$
p = 1: \t C = 4
$$
\n
$$
p = 0: A - B + C = 2
$$
\n
$$
p = 2: A + B + C = 6
$$
\n
$$
p = 2: A + B + C = 6
$$
\n
$$
p = \frac{2p + 2}{(p - 1)^3} = \frac{2}{(p - 1)^2} + \frac{4}{(p - 1)^3}.
$$
\nHo

\n
$$
\frac{1}{p^2} = t^2, \text{ no} \text{ to } \text{ so } \text{ to } \text{ so } \text{ to } \text
$$

Следовательно, искомое решение

 $y(t) = 2e^{t}t + 2e^{t}t^{2} = 2e^{t}(t + t^{2}).$ 

Данное дифференциальное уравнение можно решить средствами системы Maple с использованием преобразования Лапласа.

>  $ur:=diff(y(t), t\$ 2) - 2\*diff(y(t), t) + y(t) = 4\*exp(t);

$$
ur := \left(\frac{d^2}{dt^2}y(t)\right) - 2\left(\frac{d}{dt}y(t)\right) + y(t) = 4e^t
$$

> dsolve({ur, y(0)=0, D(y)(0)=2}, y(t), method=laplace);  $y(t) = 2(t + t^2)e^{t}$ 

линейных дифференциальных Решение системы уравнений  $\mathbf{c}$ постоянными коэффициентами операционным методом проводится по той же схеме, что и решение одного дифференциального уравнения. Рассмотрим систему дифференциальных уравнений первого порядка:

$$
\begin{cases}\nx' = a_{11}x + a_{12}y \\
y' = a_{21}x + a_{22}y,\n\end{cases}\n\quad x(0) = c_1, y(0) = c_2,
$$

где  $a_{ii}, c_1, c_2$ - постоянные. Пусть искомые функции  $x(t)$  и  $y(t)$  являются оригиналами и  $X(p)$ ,  $Y(p)$  - их изображения. Тогда  $x'(t) = pX(p) - x(0) = pY(p) - x(0)$  $= pX(p) - c_1, \quad y'(t) = pY(p) - y(0) = pY(p) - c_2$   $\blacksquare$ система операторных уравнений примет вид

$$
\begin{cases} pX(p) - c_1 = a_{11}X(p) + a_{12}Y(p) \\ pY(p) - c_2 = a_{21}X(p) + a_{22}Y(p) \end{cases} \Longleftrightarrow \begin{cases} (p - a_{11})X(p) - a_{12}Y(p) = c_1 \\ -a_{21}X(p) + (p - a_{22})Y(p) = c_2. \end{cases}
$$

Таким образом, для изображений  $X(p)$  и  $Y(p)$  получили линейную систему алгебраических уравнений, которую можно решить, например, по формулам Крамера. Определитель системы

$$
\Delta = \begin{vmatrix} p - a_{11} & -a_{12} \\ -a_{21} & p - a_{22} \end{vmatrix} = (p - a_{11})(p - a_{22}) - a_{12}a_{21}.
$$

Вычислим определители  $\Delta_X$  и  $\Delta_Y$ :

$$
\Delta_X = \begin{vmatrix} c_1 & -a_{12} \\ c_2 & p - a_{22} \end{vmatrix} = c_1(p - a_{22}) + c_2 a_{12}, \Delta_Y = \begin{vmatrix} p - a_{11} & c_1 \\ -a_{21} & c_2 \end{vmatrix} = c_2(p - a_{11}) + c_1 a_{21}.
$$

По формулам Крамера получаем  $X(p) = \frac{\Delta_X}{\Delta}$ ,  $Y(p) = \frac{\Delta_Y}{\Delta}$ . Осталось найти соответствующие оригиналы для  $X(p)$  и  $Y(p)$ .

Залание  $2.$ Решить систему дифференциальных уравнений, удовлетворяющую заданным начальным условиям:

$$
\begin{cases}\nx' = 5x + 8y, \\
y' = 3x + 3y,\n\end{cases}
$$
\n $x(0) = 0, y(0) = 5.$ 

**Решение.** Пусть искомые функции  $x(t)$  и  $y(t)$  – оригиналы и  $X(p)$ ,  $Y(p)$ - их изображения. Тогда  $x'(t) = pX(p) - x(0) = pX(p)$ ,  $y'(t) = pY(p) - y(0) = pY(p) - y(0)$ =  $pY(p) - 5$  и система операторных уравнений примет вид

$$
\begin{cases}\n pX(p) = 5X(p) + 8Y(p), \\
 pY(p) - 5 = 3X(p) + 3Y(p),\n\end{cases}\n\Leftrightarrow\n\begin{cases}\n (p - 5)X(p) - 8Y(p) = 0, \\
 -3X(p) + (p - 3)Y(p) = 5.\n\end{cases}
$$

Решим последнюю систему по формулам Крамера:

$$
\Delta = \begin{vmatrix} p-5 & -8 \\ -3 & p-3 \end{vmatrix} = (p-5)(p-3) - 24 = p^2 - 8p - 9,
$$
  
\n
$$
\Delta_X = \begin{vmatrix} 0 & -8 \\ 5 & p-3 \end{vmatrix} = 40, \quad \Delta_Y = \begin{vmatrix} p-5 & 0 \\ -3 & 5 \end{vmatrix} = 5(p-5).
$$
  
\nTo find 
$$
X(p) = \frac{\Delta_X}{p} = \frac{40}{\sqrt{p}} = \frac{5p - 25}{\sqrt{p}} = \frac{15p - 25}{\sqrt{p}}
$$

Tor<sub>A</sub>a 
$$
X(p) = \frac{\Delta_X}{\Delta} = \frac{40}{p^2 - 8p - 9}
$$
,  $Y(p) = \frac{\Delta_Y}{\Delta} = \frac{5p - 25}{p^2 - 8p - 9}$ . Haŭgem

соответствующие оригиналы для  $X(p)$  и  $Y(p)$ .

$$
X(p) = \frac{40}{p^2 - 8p - 9} = \frac{40}{(p - 9)(p + 1)} = \frac{4}{p - 9} - \frac{4}{p + 1} = 4e^{9t} - 4e^{-t},
$$
  

$$
Y(p) = \frac{5p - 25}{p^2 - 8p - 9} = \frac{2}{p - 9} + \frac{3}{p + 1} = 2e^{9t} + 3e^{-t}.
$$

Takum obpasom,  $x(t) = 4e^{9t} - 4e^{-t}$ ,  $y(t) = 2e^{9t} + 3e^{-t}$ .

систему дифференциальных уравнений Данную можно решить средствами системы Maple с использованием преобразования Лапласа. > with(inttrans);

> 
$$
sys: = diff(x(t), t) = 5*x(t) + 8*y(t), diff(y(t), t) = 3*x(t) + 3*y(t);
$$

$$
sys := \frac{d}{dt} x(t) = 5x(t) + 8y(t), \frac{d}{dt} y(t) = 3x(t) + 3y(t)
$$

> fcns:={ $x(t)$ ,  $y(t)$ };

$$
fens := \{x(t), y(t)\}
$$

> dsolve( ${sys, x(0)=0, y(0)=5}$ , fcns, laplace);  $\{x(t) = 4e^{(9t)} - 4e^{(-t)}, y(t) = 2e^{(9t)} + 3e^{(-t)}\}$ 

#### Задания для самостоятельного решения по теме 2 Практическая работа № 2.1

Проверить, какие из этих функций является функцийями-оригиналами:

\n1. a) 
$$
f(t) = \frac{10t}{t-7}
$$
, 6)  $f(t) = 5\sin 5t$ , b)  $f(t) = 2t^2$ , r)  $f(t) = \frac{2}{t^2+2}$ ;

\n2. a)  $f(t) = \frac{t}{2t-4}$ , 6)  $f(t) = 2^t$ , b)  $f(t) = 3t^3$ , r)  $f(t) = \frac{10}{t+7}$ ;

\n3. a)  $f(t) = \frac{t}{t-15}$ , 6)  $f(t) = 3\cos 2t$ , b)  $f(t) = 5t$ , r)  $f(t) = \frac{3}{t^2+2}$ ;

\n4. a)  $f(t) = \frac{10}{t-5}$ , 6)  $f(t) = e^{3t} \sin t$ , b)  $f(t) = 6t^4$ , r)  $f(t) = \frac{8}{t+4}$ ;

\n5. a)  $f(t) = \frac{2t}{t-3}$ , 6)  $f(t) = 4^t$ , b)  $f(t) = 10t^2$ , r)  $f(t) = \frac{1}{t^3+1}$ ;

\n6. a)  $f(t) = \frac{t+4}{t-4}$ , 6)  $f(t) = 7e^{6t} \sin 2t$ , b)  $f(t) = t$ , r)  $f(t) = \frac{10}{t^4+5}$ ;

\n7. a)  $f(t) = \frac{7t^2}{t-1}$ , 6)  $f(t) = -3e^t \cos 5t$ , b)  $f(t) = 4t^3$ , r)  $f(t) = \frac{6}{t+3}$ ;

\n8. a)  $f(t) = \frac{2t^2+1}{t-7}$ , 6)  $f(t) = \sin^2 4t$ , b)  $f(t) = t^3$ , r)  $f(t) = \frac{12}{t^2+4}$ ;

\n9. a)  $f(t) = \frac{4t}{5t-10}$ , 6)  $f(t) = 3\sin t \cos 4t$ , b)  $f(t) = 8t^$ 

#### Практическая работа № 2.2

1. Найти изображения следующих оригиналов, используя 1) свойства преобразования Лапласа; 2) средства системы Maple (только пункты а), б) и г)). 1.1 a)  $f(t) = 5 - 2t^3 + 7\sin 4t$ , 6)  $f(t) = e^{2t}sh3t$ , B)  $f(t) = \cos(t-5)$ , r)  $f(t) = t\cos 3t$ ; 1.2 a)  $f(t) = 3e^{2t} - 1 - 5t^4$ , 6)  $f(t) = e^{3t} \sin 2t$ , B)  $f(t) = 3sh(t-1)$ , r)  $f(t) = t^2 \sin t$ ; 1.3 a)  $f(t) = 3 + 3t^2 - 4\cos 7t$ , 6)  $f(t) = e^{-t}ch4t$ , B)  $f(t) = 7\sin(t-2)$ , r)  $f(t) = tsh8t$ ; 1.4 a)  $f(t) = 8t^5 + 4\sin 2t - 6$ , 6)  $f(t) = e^{5t}t^2$ , B)  $f(t) = 2ch(t-3)$ , r)  $f(t) = t\cos 8t$ ; 1.5 a)  $f(t) = 4 - t^3 + 5ch3t$ , 6)  $f(t) = e^{-4t} \sin t$ , B)  $f(t) = 8\cos(t-5)$ , r)  $f(t) = t^2 sh2t$ ; 1.6 a)  $f(t) = -2 + 7t^2 + 4sht$ , 6)  $f(t) = e^{-2t} \cos 5t$ , B)  $f(t) = 5(t-1)^4$ , r)  $f(t) = t \sin 7t$ ; 1.7 a)  $f(t) = 7t^3 - \cos{\sqrt{5}t} + 10$ , 6)  $f(t) = e^{6t}t^2$ , B)  $f(t) = 5\sin(t-8)$ , r)  $f(t) = tch5t$ ; 1.8 a)  $f(t) = 25 - 6t^4 - 4\sin t$ , 6)  $f(t) = e^{-7t}$ sht, B)  $f(t) = 7(t-4)^2$ , r)  $f(t) = t\cos 9t$ ; 1.9 a)  $f(t) = 5t^2 - 4e^{-t} - 3$ , 6)  $f(t) = e^{-3t} \cos t$ , B)  $f(t) = 9ch(t-2)$ , r)  $f(t) = t^2 \sin 3t$ ;

1.10 a) 
$$
f(t) = 11 + t^5 + 7sh3t
$$
, 6)  $f(t) = e^{8t} \sin 3t$ , B)  $f(t) = 10\cos(t - 9)$ , r)  $f(t) = tch2t$ .  
2. Haйти оригиналы по заданному изображению, используя

1) свойства преобразования Лапласа;

2) средства системы Maple.

2.1 a) 
$$
F(p) = \frac{p+21}{p^2+2p-15}
$$
, 6)  $F(p) = \frac{2p+4}{p^2+p+3}$ , B)  $F(p) = e^{-2p} \cdot \frac{1}{p^2+4}$ ;  
\n2.2 a)  $F(p) = \frac{3p-2}{p^2-3p-4}$ , 6)  $F(p) = \frac{p-1}{p^2+2p+8}$ , B)  $F(p) = e^{-p} \cdot \frac{p}{p^2+2}$ ;  
\n2.3 a)  $F(p) = \frac{6}{p^2-4p-5}$ , 6)  $F(p) = \frac{p}{p^2-2p+5}$ , B)  $F(p) = e^{-3p} \cdot \frac{1}{p^2-4}$ ;

2.4 a) 
$$
F(p) = \frac{p}{p^2 - 3p + 2}
$$
, 6)  $F(p) = \frac{2p - 6}{p^2 - p + 5}$ , B)  $F(p) = e^{-2p} \cdot \frac{p}{p^2 - 3}$ ;

2.5 a) 
$$
F(p) = \frac{5p-3}{p^2 - 6p - 7}
$$
, 6)  $F(p) = \frac{p+1}{p^2 + p + 4}$ , B)  $F(p) = e^{-p} \cdot \frac{1}{p^2 - 2}$ ;

2.6 a) 
$$
F(p) = \frac{p+8}{p^2+p-2}
$$
, 6)  $F(p) = \frac{p-3}{p^2+4p+5}$ , B)  $F(p) = e^{-5p} \cdot \frac{2}{p^2+9}$ ;

2.7 a) 
$$
F(p) = \frac{1}{p^2 + p}
$$
, 6)  $F(p) = \frac{p-2}{p^2 + p + 7}$ , B)  $F(p) = e^{-4p} \cdot \frac{p}{p^2 - 9}$ ;

2.8 a) 
$$
F(p) = \frac{5p-10}{p^2-7p+6}
$$
, 6)  $F(p) = \frac{p}{p^2-4p+6}$ , B)  $F(p) = e^{-7p} \cdot \frac{2}{p^2+2}$ ;

2.9 a) 
$$
F(p) = \frac{p-8}{p^2-7p+12}
$$
, 6)  $F(p) = \frac{p+10}{p^2+p+8}$ , B)  $F(p) = e^{-p} \cdot \frac{p}{p^2-1}$ ;  
2.10 a)  $F(p) = \frac{p+3}{p^2-3p}$ , 6)  $F(p) = \frac{p+2}{p^2+6p+10}$ , B)  $F(p) = e^{-8p} \cdot \frac{1}{p^2+5}$ .

## Практическая работа № 2.3

Решить следующие дифференциальные уравнения при заданных начальных условиях.  $\frac{1}{\sqrt{2}}$ 

1. a) 
$$
y'' - 9y' + 20y = 30e^t
$$
,  $y(0) = 2$ ,  $y'(0) = 4$ ,  
\n6)  $y'' - 2y' - 3y = 65 \sin 2x$ ,  $y(0) = 0$ ,  $y'(0) = 2$ ;  
\n2. a)  $y'' - 12y' + 36y = 0, 5e^{-2t}$ ,  $y(0) = 1$ ,  $y'(0) = 4$ ,  
\n6)  $y'' - 3y' + 2y = 10 \cos x$ ,  $y(0) = 0$ ,  $y'(0) = 1$ ;

3. a) 
$$
y'' - 8y' + 17y = 10e^{2t}
$$
,  $y(0) = 1$ ,  $y'(0) = 2$ ,  
\n6)  $y'' + 2y' - 24y = 6\cos 3x - 33\sin 3x$ ,  $y(0) = 0$ ,  $y'(0) = 13$ ;  
\n4. a)  $y'' + 16y = 16e^{4t}$ ,  $y(0) = 0$ ,  $y'(0) = 4$ .

4. a) 
$$
y'' + 16y = 16e^{x}
$$
,  $y(0) = 0$ ,  $y'(0) = 4$ ,  
\n6)  $y'' + 2y' = 8\sin 2x$ ,  $y(0) = 0$ ,  $y'(0) = 2$ ;

5. a) 
$$
y'' - 4y' + 4y = \cos t
$$
,  $y(0) = 0$ ,  $y'(0) = 0$ ,  
\n6)  $y'' - y' = \cos t + \sin t$ ,  $y(0) = 1$ ,  $y'(0) = 1$ ;  
\n6. a)  $y'' + 3y' = 10 - 6t$ ,  $y(0) = 0$ ,  $y'(0) = 0$ ,  
\n6)  $y'' - y' - 6y = 50\cos t$ ,  $y(0) = 0$ ,  $y'(0) = 5$ ;  
\n7. a)  $y'' - 4y' + 20y = 17e^t$ ,  $y(0) = 0$ ,  $y'(0) = 3$ ,  
\n6)  $y'' + 5y' + 6y = 50\sin 4t$ ,  $y(0) = 0$ ,  $y'(0) = 1$ ;  
\n8. a)  $y'' - 10y' + 25y = e^{5t}$ ,  $y(0) = 1$ ,  $y'(0) = 0$ ,  
\n6)  $y'' - 4y' = 17\cos t + 17\sin t$ ,  $y(0) = 0$ ,  $y'(0) = 3$ ;  
\n9. a)  $y'' + 4y' = 15e^t$ ,  $y(0) = 0$ ,  $y'(0) = 7$ ,  
\n6)  $y'' + 4y = 3\cos t$ ,  $y(0) = 0$ ,  $y'(0) = 2$ ;  
\n10. a)  $y'' + y' = 2t + 1$ ,  $y(0) = 0$ ,  $y'(0) = 1$ ,  
\n6)  $y'' - 4y' + 4y = 2\cos 2t + 4\sin 2t$ ,  $y(0) = 0$ ,  $y'(0) = 1$ 

#### Практическая работа № 2.4

Решить систему дифференциальных уравнений, удовлетворяющую заданным начальным условиям.

1. 
$$
\begin{cases} x' = x - y & x(0) = 0, \\ y' = x + y, & y(0) = 1; \end{cases}
$$
  
\n2. 
$$
\begin{cases} x' = 7x + 3y & x(0) = 4, \\ y' = x + 5y, & y(0) = 0; \end{cases}
$$
  
\n3. 
$$
\begin{cases} x' = x + 4y & x(0) = 2, \\ y' = 4x + y, & y(0) = 0; \end{cases}
$$
  
\n4. 
$$
\begin{cases} x' = x - 5y & x(0) = 0, \\ y' = x + y, & y(0) = 1; \end{cases}
$$
  
\n5. 
$$
\begin{cases} x' = 5x - y & x(0) = 2, \\ y' = -x + 5y, & y(0) = 4; \end{cases}
$$
  
\n6. 
$$
\begin{cases} x' = 6x - 4y & x(0) = 3, \\ y' = 4x - 16y, & y(0) = 0; \end{cases}
$$
  
\n7. 
$$
\begin{cases} x' = 12x - 3y & x(0) = 0, \\ y' = -3x + 4y, & y(0) = 10; \end{cases}
$$
  
\n8. 
$$
\begin{cases} x' = x + 5y & x(0) = 0, \\ y' = -x - 5y, & y(0) = -4; \\ y' = 3x + y, & y(0) = 0; \end{cases}
$$
  
\n9. 
$$
\begin{cases} x' = x - 2y & x(0) = 2, \\ y' = 3x + y, & y(0) = 0; \end{cases}
$$
  
\n10. 
$$
\begin{cases} x' = 2x + 3y & x(0) = 2, \\ y' = 3x + 2y, & y(0) = 4. \end{cases}
$$

## ТЕМА 3. ТЕОРИЯ МАССОВОГО ОБСЛУЖИВАНИЯ 3.1 Марковские процессы с конечным числом состояний и непрерывным временем

Пусть S - некоторая система, которая может находиться в одном из состояний  $S_1, S_2, \ldots, S_n$ , а переход из одних состояний в другие может происходить случайным образом в призвольные моменты времени. В таком случае говорят о случайном процессе с непрерывным временем. Говорят, что в системе S отсутствует последействие, если вероятность перехода из любого состояния  $S_i$  в любое состояние  $S_i$  не зависит от того, в каких состояниях система находилась до того, как попала в состояние S<sub>i</sub>. Непрерывный случайный процесс с отсутствием последействия называют непрерывной марковской цепью.

Плотностью вероятности перехода из состояния  $S_i$  в состояние  $S_i$ называется функция  $\lambda_{ij}(t) = \lim_{\Delta t \to 0} \frac{p_{ij}(t + \Delta t) - p_{ij}(t)}{\Delta t}$ , где  $p_{ij}(t)$  – вероятность того, что до момента времени  $t$  произойдет переход из  $S_i$  в  $S_j$ . Если величины  $\lambda_{ij} = \lambda_{ij}(t)$  не зависят от t, то марковский процесс называется однородным. Величину  $\lambda_{ij}$  называют интенсивностью перехода системы из  $S_i$  в  $S_j$ .

Переходы системы S в различные состояния удобно обозначать с помощью графа состояний (см. рис. 3.1).

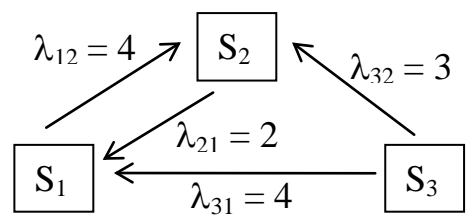

Рисунок 3.1

На рис. 3.1 вершины графа  $S_1$ ,  $S_2$ ,  $S_3$  обозначают три различных возможных состояния системы S. Стрелка, направленная из вершины  $S_i$  в вершину  $S_i$ обозначает переход  $S_i \rightarrow S_j$ . Рядом со стрелками ставят численные значения  $\lambda_{ij}$ .

Состояния  $S_i$  и  $S_j$  называются сообщающимися, если возможны переходы как из  $S_i$  в  $S_j$  так и из  $S_j$  в  $S_i$ . (на рис. 3.1 сообщающимися являются состояния  $S_1$  и  $S_2$  пары  $S_1$ ,  $S_3$  и  $S_2$  и  $S_3$  такими не являются).

Состояние  $S_i$  называется существенным, если всякое  $S_j$ , достижимое из  $S_i$  является сообщающимся с  $S_i$ . Состояние  $S_i$  называется несущественным, если оно не является существенным (на рис. 3.1 существенными являются  $S_1$  и  $S_2$ ).

Обозначим  $p_1(t), p_2(t), \ldots, p_n(t)$  - верятности нахождения системы S в состояних  $S_1$ ,  $S_2$ , ...,  $S_n$  сответственно в момент времени *t*. При этом  $\sum p_j(t) = 1.$ 

Говорят, что при  $t \rightarrow \infty$  в системе устанавливается стационарный **режим**, если существуют пределы  $\lim_{t \to \infty} p_j(t) = p_j$ ,  $(j = 1,...,n)$ .  $(3.1)$ 

Числа  $p_i$  называются предельными (финальными) вероятностями.

**Теорема 1.** Если  $S_i$  – существенное состояние, то  $\lim_{n \to \infty} p_i(t) = 0$ , то есть при  $t \rightarrow \infty$  система выходит из любого несущественного состояния.

Теорема 2. Система с конечным числом состояний имеет единственное предельное распределение вероятностей состояний  $p_1, p_2, ..., p_n$ тогла и только тогда, когда все ее существенные состояния являются сообщающимися между собой (система на рис.3.1 удовлетворяет этой теореме,  $T.K.$ существенные состояния  $S_1$  и  $S_2$  сообщаются между собой).

 $p_1(t), p_2(t), \ldots, p_n(t)$  можно составить Для вероятностей систему дифференциальных уравнений, называемых уравнениями Колмогорова. При составлении уравнений удобно пользоваться графом состояний системы. При этом используют следующее общее правило записи *j*-го уравнения:

1) в левой части уравнения записываем производную  $p'_{i}(t)$ ;

2) в правой части уравнения:

а) со знаком (+) записываем произведения  $\lambda_{ki} p_k$  для стрелок, <u>входящих в</u>  $S_i$ ; б) со знаком (-) записываем произведения  $\lambda_{ik} p_i$  для стрелок, выходящих из  $S_i$ .

К построенным трем уравнениям добавим нормирующее уравнение  $p_1(t) + p_2(t) + \ldots + p_n(t) = 1$ .

Для системы, изображенной на рис..31 система уравнений Колмогорова запишется следующим образом

$$
\begin{cases}\np_1'(t) = -\lambda_{12} p_1(t) + \lambda_{21} p_2(t) + \lambda_{31} p_3(t) \\
p_2'(t) = \lambda_{12} p_1(t) - \lambda_{21} p_2(t) + \lambda_{32} p_3(t) \\
p_3'(t) = -(\lambda_{31} + \lambda_{32}) p_3(t) \\
p_1(t) + p_2(t) + p_3(t) = 1\n\end{cases} \tag{3.2}
$$

Решение системы (3.2) очень громоздко, да и, в ряде случаев, не является необходимым, поскольку реальные системы достаточно быстро входят в стационарный режим функционирования. Решение же для стационарного режима оказывается простым. Найдем финальные вероятности  $p_1, p_2, p_3$ .

В систему (3.2) подставим вместо  $p_1(t)$ ,  $p_2(t)$ ,  $p_3(t)$  числа  $p_1$ ,  $p_2$ ,  $p_3$ , из пределов (3.1). При этом  $p'_1 = 0$ ,  $p'_2 = 0$ ,  $p'_3 = 0$ . Получим

$$
\begin{cases}\n p_1 + p_2 + p_3 = 1 \\
 -\lambda_{12}p_1 + \lambda_{21}p_2 + \lambda_{31}p_3 = 0 \\
 \lambda_{12}p_1 - \lambda_{21}p_2 + \lambda_{32}p_3 = 0\n\end{cases}\n\Leftrightarrow\n\begin{cases}\n p_1 + p_2 + p_3 = 1 \\
 -p_1 + 2p_2 + 4p_3 = 0 \\
 p_1 - 2p_2 + 3p_3 = 0 \\
 -7p_3 = 0\n\end{cases}
$$

Решим эту систему методом Гаусса. Получим  $p_1 = \frac{2}{3}$ ,  $p_2 = \frac{1}{3}$ ,  $p_3 = 0$ .

Задание 1. Рассматривается система  $S$  с дискретными состояниями  $S_1$ ,  $S_2$ ,  $S_3$ ,  $S_4$  и непрерывным временем. Задан размеченный граф состояний и заданы интенсивности переходов  $\lambda_{i,j}$ . Требуется:

1) составить систему уравнений Колмогорова для вероятностей  $p_1(t)$ ,  $p_2(t)$ ,  $p_3(t)$ ,  $p_4(t)$ ;

2) составить систему линейных уравнений для финальных вероятностей  $p_1, p_2, p_3, p_4$ ;

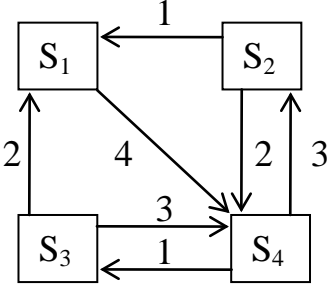

3) записать расширенную матрицу А линейной системы, с помощью команд пакета Maple привести ее к простейшему виду и найти  $p_1, p_2, p_3, p_4$ (командные строки даны далее);

4) записать вывод о процентном распределении времени нахождения системы S в состояниях  $S_1$ ,  $S_2$ ,  $S_2$ ,  $S_4$  после вхождения ее в стационарный режим.

Решение. 1. Для составления системы уравнений Колмогорова используем указанное ранее правило. Левая часть 1-го уравнения производная  $p'_1(t)$ . Составляем его правую часть. Выходящей из  $S_1$  стрелке  $S_1 \xrightarrow{\lambda_{14} = 4} S_4$  ставим в соответствие слагаемое со знаком "минус"  $(-1) \cdot \lambda_{14} p_1(t) = -4 p_1(t)$ .

По **входящим** в  $S_1$  стрелкам запиваем слагаемые со знаком "плюс":  $S_2 \xrightarrow{\lambda_{21} = 1} S_1 \Rightarrow \lambda_{21} p_2(t) = p_2(t), S_3 \xrightarrow{\lambda_{31} = 2} S_1 \Rightarrow \lambda_{31} p_3(t) = 2p_3(t).$ 

Так как из вершины  $S_4$  нет стрелки, входящей в  $S_1$ , то  $\lambda_{41} p_4(t) = 0.2 p_4(t) = 0$ . В результате получим уравнение

$$
p_1'(t) = -4p_1(t) + p_2(t) + 2p_3(t).
$$

Аналогично по каждой из вершин  $S_2, S_2, S_4$  получим уравнения

$$
p_2'(t) = -3p_2(t) + 3p_4(t),
$$
  
\n
$$
p_3'(t) = -5p_3(t) + p_4(t),
$$
  
\n
$$
p_4'(t) = 4p_1(t) + 2p_2(t) + 3p_3(t) - 4p_4(t)
$$

К построенным трем уравнениям добавим нормирующее уравнение  $p_1(t) + p_2(t) + p_3(t) + p_4(t) = 1$ . В результате получим систему д.у. Колмогорова:

$$
\begin{cases}\n1 = p_1(t) + p_2(t) + p_3(t) + p_4(t) \\
p'_1(t) = -4p_1(t) + p_2(t) + 2p_3(t) \\
p'_2(t) = -3p_2(t) + 3p_4(t) \\
p'_3(t) = -5p_3(t) + p_4(t) \\
p'_4(t) = 4p_1(t) + 2p_2(t) + 3p_3(t) - 4p_4(t)\n\end{cases}
$$

2. При  $t \rightarrow \infty$  в системе устанавливается стационарный режим и  $\lim_{t \to \infty} p_j(t) = p_j$  для всех  $j = 1, 2, 3, 4$ , причем  $\lim_{t \to \infty} p_j'(t) = 0$ . Из системы Колмогорова получим систему линейных уравнений для финальных вероятностей:

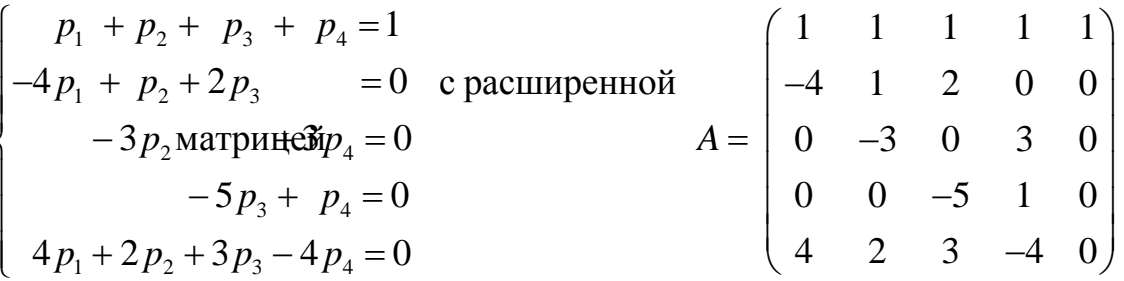

3. В пакете Maple записываем команды >restart: with(linalq):  $A: = matrix(5, 5, [[1, 1, 1, 1, 1],$  $[-4,1,2,0,0], [0,-3,0,3,0], [0,0,-5,1,0], [4,2,3,-4,0]])$ rangA:=rank(A);  $Q$ :=rref(A); P:=col(Q,5); for i from 1 to rangA do print(p[i]=P[i]) end do; for i from 1 to rangA do  $print(p[i]=P[i]*1.0)$  end do;

(здесь rank(A) - ранг матрицы A, rref(A) - приведение матрицы А к простейшему Жордановому виду: col(2,5) - выделение 5-го столбца из матрицы О)

 $p_1 = \frac{7}{51}, p_2 = \frac{20}{51}, p_3 = \frac{4}{51}, p_4 = \frac{20}{51},$ выходе получим Ha ИЛИ  $\, {\bf B}$ десятичном виде  $p_1 = 0.137..., p_2 = 0.392..., p_3 = 0.078..., p_4 = 0.392....$ 

4. После вхождения системы S в стационарный режим она будет находится в состояниях  $S_1$ ,  $S_2$ ,  $S_2$ ,  $S_4$  в среднем 14 %, 39 %, 8 %, 39 % времени соответственно.

#### 3.2. Процессы рождения и гибели

В теории массового обслуживания широко распространен специальный класс случайных процессов процессы рождения и гибели. Название это связано с рядом биологических задач, где этот процесс служит математической моделью изменения численности биологических популяций. Граф состояний системы, в которой происходит такой процесс, изображен на рис. 3.2.

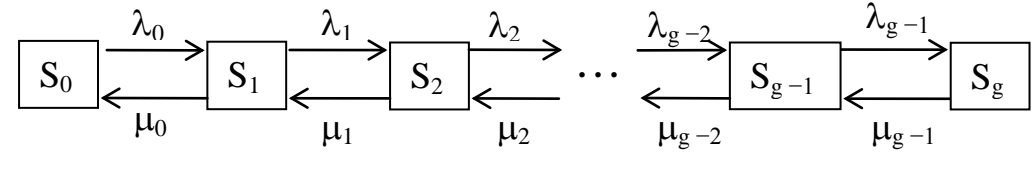

Рисунок  $3.2$ 

 $\lambda_0, \lambda_1, \ldots, \lambda_{g-1}$  - интенсивности переходов системы из состояния в состояние в направлении рождения (возникновения заявок).  $\mu_0, \mu_1, \dots, \mu_{g-1}$  интенсивности переходов системы в направлении гибели (выполнения заявок).

Так как все состояния являются сообщающимися и существенными, то удовлетворяет теореме 2 и имеет предельное (финальное) система распределение вероятностей состояний  $p_1, p_2, ..., p_{g-1}$ .

По графу состояний системы S (рис.3.2) легко выписывается система уравнений Колмогорова, а из нее для финальных вероятностей система

$$
\begin{cases}\n\lambda_0 p_0 = \mu_0 p_1 \\
\lambda_1 p_1 = \mu_1 p_2 \\
\dots \\
\lambda_{g-1} p_{g-1} = \mu_{g-1} p_g \\
p_1 + p_2 + \dots + p_g = 1\n\end{cases}
$$
\n(3.3)

(3.3) **nerko peua**ercs: 
$$
p_0 = \left(1 + \frac{\lambda_0}{\mu_0} + \frac{\lambda_0 \lambda_1}{\mu_0 \mu_1} + \frac{\lambda_0 \lambda_1 \lambda_2}{\mu_0 \mu_1 \mu_2} + \dots + \frac{\lambda_0 \lambda_1 \lambda_{g-1}}{\mu_0 \mu_1 \dots \mu_{g-1}}\right)^{-1}
$$
(3.4)

$$
p_1 = \frac{\lambda_0}{\mu_0} p_0; \quad p_1 = \frac{\lambda_0 \lambda_1}{\mu_0 \mu_1}; \quad p_2 = \frac{\lambda_0 \lambda_1 \lambda_2}{\mu_0 \mu_1 \mu_2} p_0; \quad p_g = \frac{\lambda_0 \lambda_1 \ldots \lambda_{g-1}}{\mu_0 \mu_1 \ldots \mu_{g-1}} p_0 \quad (3.5)
$$

## **3.3 Основные понятия и классификация систем массового обслуживания. Простейший поток заявок**

Во многих областях производства и экономики важную роль играют системы специального вида, в которых имеется поток требований (заявок), подлежащих обслуживанию, но ограниченность обслуживающих средств приводит к образованию очереди. Та часть системы, в которой возникают заявки, называется **обслуживаемой системой**, а та, которая принимает заявки и удовлетворяет их, - **обслуживающей**. Совокупность обслуживаемой и обслуживающей систем составляют **систему массового обслуживания** (СМО). Целью **теории массового обслуживания** (ТМО) является выработка рекомендаций по рациональному построению СМО для обеспечения высокой эффективности ее работы.

Основоположником ТМО считается датский ученый А.К. Эрланг, который в 1909 году опубликовал работу "Теория вероятностей и телефонные переговоры".

Примерами СМО могут служить: системы связи (в частности, телефонные станции), погрузочно-разгрузочные комплексы (порты, товарные станции), совокупность станков-автоматов (наладка и регулирование, загрузка заготовками и т.д.), автозаправочные станции, магазины, билетные кассы, ремонтные мастерские, больницы и т.д.

Во всякой СМО можно выделить основные элементы (см. рис 3.3):

1) входящий поток заявок; 2) очередь; 3) поток необслуженных заявок, покинувших очередь; 4) каналы обслуживания; 5) выходящий поток обслуженных заявок.

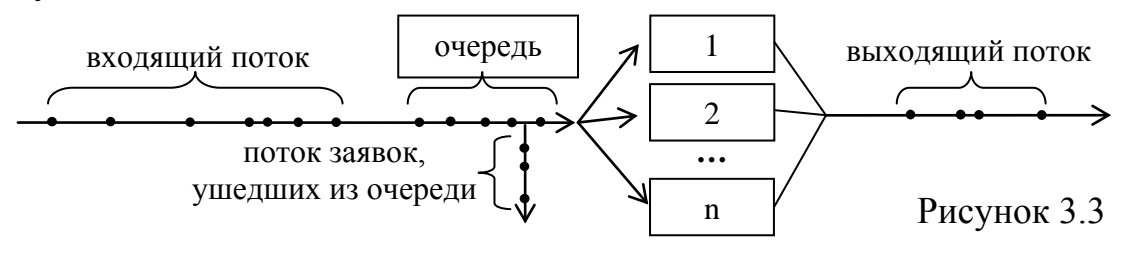

Входящий поток будем рассматривать как последовательность событий. событие это поступление заявки. Поток заявок называется Одно простейшим, если он удовлетворяет условиям:

1) отсутствие последействия, т.е. заявки поступают независимо друг от друга (поступление очередной заявки не зависит от того, сколько и когда заявок поступило прежде);

2) стационарность, т.е. вероятность появления ровно k заявок на отрезке времени  $[t_0, t_0 + \Delta t]$  зависит лишь от длины отрезка  $\Delta t$  и не зависит от начального момента  $t_0$ ;

3) ординарность, т.е. в любой момент времени в СМО поступает лишь одна заявка, а поступление двух и более заявок одномоментно практически невозможно.

Обозначим  $p_k(t)$  – вероятность поступления в СМО ровно к заявок за время *t*. Для простейшего потока эта вероятность равна  $p_k(t) = \frac{(\lambda t)^k e^{-\lambda t}}{L!}$ , то есть

вероятности распределены по закону Пуассона. По этой причине простейший поток называют также пуассоновским потоком.

Пусть  $T$  – случайный интервал времени между двумя последовательными заявками. Функция распределения величины  $T$  по определению равна  $F(t) = P(T < t)$ . С другой стороны,  $P(T < t) + P(T \ge t) = 1 \Rightarrow F(t) = 1 - P(T \ge t) =$ 

=1 –  $p_0(t)$  = 1 –  $e^{-\lambda t}$ . Таким образом,  $F(t)$  = 1 –  $e^{-\lambda t}$ . Следовательно, <u>время Т</u>

между соседними заявками в простейшем потоке распределено по показательному закону с параметром  $\lambda$ .

Канал обслуживания - устройство в СМО, обслуживающее заявку. СМО может быть одноканальной или многоканальной.

В качестве характеристик эффективности функционирования СМО можно выбрать следующие показатели (параметры):

n - число каналов:

 $\lambda$  – интенсивность входного потока (для стационарного потока,

среднее число поступающих заявок за единицу времени);

µ - интенсивность выходного потока (среднее число заявок,

обслуживаемых за единицу времени одним каналом);

 $\rho = \frac{\lambda}{\mu}$  – коэффициент загрузки СМО (среднее число заявок, приходящих

за время обслуживания одной заявки);

 $\overline{t}_{\text{obca}} = \frac{1}{11}$  – среднее время обслуживания заявки;

m - число мест в очереди (если рассматривается СМО с очередью);  $p_{\text{orr}}$  – вероятность того, что заявка получит отказ;

 $Q = 1 - p_{\text{orr}}$  – относительная пропускная способность (вероятность обслуживания поступившей заявки);

 $1-\frac{p}{q+1}\cdot p_0$ ! *n*  $A = \lambda Q = \lambda | 1 - \frac{P}{q} \cdot p$  $= \lambda Q = \lambda \left( 1 - \frac{\rho^n}{n!} \cdot p_0 \right)$ − абсолютная пропускная способность (среднее число заявок, обслуживаемых в СМО за единицу времени);  $L$ <sub>ОЧЕР</sub> − среднее число заявок, находящихся в очереди;  $L_{\text{OBCJ}}$  – среднее число заявок, обслуживаемых в СМО в единицу времени;  $L_{\text{CMO}} = L_{\text{OVEP}} + L_{\text{OECJYJK}}$  - среднее число заявок, находящихся в СМО;  $\overline{n}_{\text{3aH}}$  – среднее число занятых каналов; ОЧЕД ОЧЕР *L*  $t_{\text{OPEP}} = \frac{204 \text{E}\text{J}}{\lambda}$  – среднее время ожидания в очереди (для открытой СМО); t<sub>oчер</sub> 1  $v = \frac{1}{x} - \mu$ нтенсивность потока ухода из очереди; <u>СМО</u> <sub>—</sub> <del>"</del>ОЧЕР  $\frac{L_{\text{CMO}}}{L_{\text{CMO}}} = \frac{L_{\text{OUEP}}}{2} + \frac{Q}{L_{\text{OM}}}$  $\frac{\text{CMO}}{\lambda} = \frac{20 \text{V}}{\lambda} + \frac{\mathcal{L}}{\mu}$  – среднее время пребывания заявки в СМО.

#### **3.4 Многоканальная СМО с отказами**

Рассмотрим СМО с *n* каналами обслуживания и без очереди. Если в ней все каналы заняты, то приходящая новая заявка получит отказ в обслуживании. Примером такой СМО может служить АТС. Размеченный граф состояний такой СМО изображен на рис. 3.4.

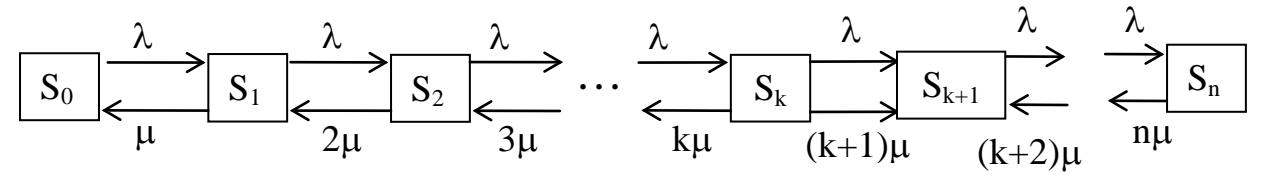

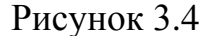

Состояние *S*k означает, что обслуживанием заявок заняты *k* каналов. Переход *S*<sup>k</sup> → *S*k +1 происходит под воздействием потока заявок интенсивностью  $\lambda$  (верхние стрелки). Для перехода  $S_{k+1} \to S_k$  не важно, какой именно канал освободится. Величина *k*<sup>µ</sup> − интенсивность обслуживания при работе *k* каналов (нижние стрелки).

Сравнивая графы на рис.3.2 и на рис.3.4 легко видеть, что многоканальная СМО- частный случай системы рождения и гибели, если в последней принять  $g = n$ ,  $\lambda_k = \lambda$ ,  $\mu_k = (k+1)\mu$ . Из формул (3.4), (3.5) найдем финальные вероятности (распределение Эрланга)

$$
p_0 = \left(1 + \frac{\rho^1}{1!} + \frac{\rho^2}{2!} + \dots + \frac{\rho^n}{n!}\right)^{-1}, \quad p_k = \frac{\rho^k}{k!} \cdot p_0, \quad k = 1, \dots, n \tag{3.6}
$$

*p*<sub>n</sub> − вероятность того, что все каналы заняты, следовательно, (3.7)

$$
p_{\text{orx}} = p_n = \frac{\rho^n}{n!} \cdot p_0 - \text{Bepoartoctb} \text{ for } n = 3a \text{ s.}
$$

$$
Q = p_{\text{of} = 1} - p_{\text{or} = 1} = 1 - \frac{\rho^n}{n!} \cdot p_0 - \text{orthoc. } \text{пропусkная } \text{cnocoбность}; \tag{3.9}
$$

$$
A = \lambda Q = \lambda \left( 1 - \frac{\rho^n}{n!} \cdot p_0 \right) - a \delta \text{conforma} \text{ пропускная способность}; \tag{3.10}
$$

$$
\overline{n}_{\text{3aH}} = \frac{A}{\mu} = \rho \left( 1 - \frac{\rho^n}{n!} \cdot p_0 \right) - \text{cpeg} \text{ the vector } \text{3aHATHX} \text{ kaha,} \tag{3.11}
$$

так как каждый канал обслуживает в среднем µ заявок в единицу времени.

**Задание 2.** На вход многоканальной СМО с отказами поступает Среднее время обслуживания одной заявки равно  $\mathbf{t}_{_{\text{o6cn}}}$  часа. Каждая заявка простейший поток заявок, интенсивность которого составляет λ заявок в час. приносит доход *S***<sup>1</sup>** у.е., а содержание одного канала обслуживания заявок обходится в *S***<sup>2</sup>** у.е. в час. Найти оптимальное число каналов обслуживания для заявок в час,  $\mathbf{t}_{\text{ofocn}} = 0.15$  часа,  $S_1 = 130$  y.e.,  $S_2 = 122$  y.e. в час. получения максимального дохода и величину максимального дохода, если  $\lambda = 11$ 

**Решение**. Доход  $D = D(n)$  зависит от числа *n* обслуживающих каналов. Построим формулу D = D(*n*). Доход от обслуживания заявок в течение часа составит в среднем  $D_1(n) = S_1 \cdot A$ , где  $A = \lambda \left| 1 - \frac{P}{n} \cdot P_0 \right|$ ! *n*  $A = \lambda | 1 - \frac{P}{q} \cdot p$  $= \lambda \left( 1 - \frac{\rho^n}{n!} \cdot p_0 \right)$  $(A, \text{где } A = \lambda | 1 - \frac{P}{q} \cdot p_0$  | - среднее число заявок,

обслуживаемых в СМО за единицу времени (см. (3.10)) .

Затраты на обслуживание в течение часа составят в среднем  $D_2(n) = S_2 \cdot n$ . Следовательно, чистый доход СМО в течение часа составит в среднем  $D(n) = D_1(n) - D_2(n) = S_1 \cdot A - S_2$  *n*. Осталось найти величины, входящие в *A*:  $\mu = 1 / t_{\text{off}} = 1/0.15$ ,  $\rho = \lambda / \mu$ . Далее по формуле (3.6) находим  $p_0$  и  $p_n$ , а затем по формулам (3.9), (3.10) находим *Q* и *А*. Вычисления выполним в Maple.

Искомое оптимальное число каналов обслуживания сперва зададим *n* =1. Команды для Maple:

```
>restart: 
lambda:=11: t_obsl:=0.15: S1:=130: S2:=122: n:=1:
mu:=1/t_obsl: rho:=lambda/mu:p0:=1/sum(rho^k/k!,k=0..n): 
pn:=(rho^n/n!)*p0: A:=lambda*(1-pn): Dn:=S1*A-S2*n:
```
(Здесь **sum(rho^k/k!,k=0..n)** − команда суммирования )

Далее перебираем *n* = 1, 2, 3, … и наблюдаем за величиной дохода **Dn.** Полученные данные заносим в таблицу.

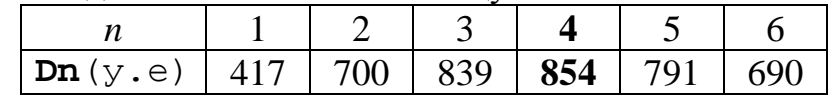

Сравнивая доходы, поступающие от СМО при различных *n* = 1, 2, …, замечаем, что при увеличении числа каналов от одного до четырех доход растет и при *n* = 4 становится наибольшим. При *n*>4 доход уменьшается, так как "лишние" каналы простаивают и начинают приносить убытки.

**Ответ**. Оптимальное число каналов  $n = 4$  с доходом  $D(n) = 854$  v.e. в час.

Задание 3. В фирму поступает простейший поток заявок на телефонные переговоры с интесивностью  $\lambda$  вызовов в час, а средняя продолжительность разговора по телефону  $\overline{t}_{\text{ofcn}}$ минут. Определить оптимальное число телефонов в фирме, при котором из каждых 100 заявок на переговоры будут удовлетворены в среднем не менее *а* заявок.  $\lambda = 90$  вызовов в час,  $\overline{t}_{66} = 2$  минуты,  $a = 90$ .

Решение. По условию из каждых 100 заявок должны быть удовлетворены в среднем не менее  $k = 90$  заявок, то есть не менее  $(k / 100) = 90$  % заявок. Следовательно, вероятность обслуживания поступившей заявки не менне 0,9,

то есть  $Q \ge 0.9$ . По формуле (3.9)  $Q = 1 - \frac{\rho^n}{n!} \cdot p_0$ . В условии  $\bar{t}_{\text{off}} = 2$  мин.

Приведем  $\overline{t}_{\text{off}}$  к основной единице:  $\overline{t}_{\text{off}} = \frac{2}{60}$ часа,  $\mu = 1/\overline{t}_{\text{off}}$ ,  $\rho = \lambda/\mu$ .

Вероятности  $p_0$  и  $p_n$  находим из (3.6). Вычисления выполним в Maple.

Искомое оптимальное число каналов обслуживания сперва зададим  $n = 1$ . Команды для Maple:

#### >restart;

lambda:=90: t\_obsl:=2: a:=90: t\_obsl:=t\_obsl/60: n:=1:  $mu:=1/t$  obsl: rho:=lambda/mu: p0:=1/sum(rho^k/k!,k=0..n):  $pn:=(rho \nmid n/1!) * p0:Q:=(1-pn): Q:=Q * 1.0; veroidtn:=a/100.0;$ 

Далее перебираем  $n = 1,2,3,...$  и следим за условием  $Q \geq$  veroiatn=0,9. Полученные данные заносим в таблицу

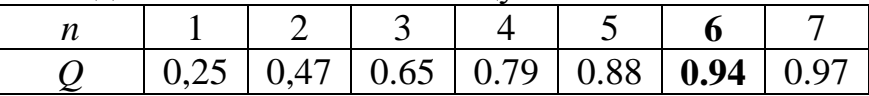

Сравнивая значения Q при различных  $n = 1, 2, 3, \ldots$ , видим, что при увеличении числа каналов числа  $Q$  растет и при  $n = 6$  впервые достигает значения  $Q = 0.94 \ge 0.9$ . Следовательно, фирме нужно установить 6 телефонных номеров для выполнения поставленного условия.

**Ответ**. Оптимальное число телефонов  $n = 6$ .

Задание 4. На вход многоканальной СМО с отказами поступает простейший поток заявок с интенсивностью  $\lambda$  заявок в час. Среднее время обслуживания заявки равно  $\overline{t}_{\text{off.}}$  минут. Время обслуживания распределено по показательному закону. Определить:

а) оптимальное число *п* каналов, при котором вероятность того, что заявка получит отказ, не больше а;

б) среднее число заявок, обслуживаемых за единицу времени в такой  $CMO:$ 

в) среднее число каналов, занятых обслуживанием; если  $\lambda$ = 12 заявок в час,  $\bar{t}_{\text{off}}$ =12 минут,  $\alpha$  = 0,07.

**Решение**. Среднее время обслуживания заявки в часах  $\bar{t}_{\text{ocor}} = \frac{12}{60}$  часа,

$$
\mu = \frac{1}{\tau_{\text{o6ca}}}, \ \rho = \frac{\lambda}{\mu}, \ \ p_0 = 1 / \left( \frac{\rho^0}{0!} + \frac{\rho^1}{1!} + \frac{\rho^2}{2!} + \dots + \frac{\rho^n}{n!} \right), \ \ p_k = \frac{\rho^k}{n!} \cdot p_0, \text{if } k \gg 1
$$

а. Вероятность того, что заявка получит отказ равна  $p_{\text{or}k} = p_n = \frac{\rho^n}{n!} \cdot p_0$ .

Найдем число *n* из условия  $p_{\text{orx}} \le \alpha = 0.07$ , то есть  $p_n = \frac{\rho^n}{n!} \cdot p_0 \le 0.07$ .

Записываем программу на Maple: >restart: lambda:=12: t obsl:=12: alpha:=0.07: n:=1: t\_obsl:=t\_obsl/60: mu:=1/t\_obsl: rho:=lambda/mu:  $p0:=1/\text{sum}(\text{rho'}k/k!, k=0..n): pn:=(rho'n/n!) * p0:$  $pn:=pn*1.0; alpha:=alpha;$ 

Для удобства работы здесь только три команды закрываются точкой с запятой. Далее перебираем  $n = 1, 2, 3, \dots$  и следим за условием ри≤а1р $\mathtt{ha := 0.07.}$ При увеличении числа каналов *n* вероятность  $p_{\text{or }k} = p_n$  уменьшается. При  $n = 4$ получим  $\mathbf{p} = 0.138... > 0.07$ , при  $n = 5$  получим  $\mathbf{p} = 0.062 < 0.07$ .

Таким образом, искомое оптимальное число каналов  $n = 5$ .

б. Среднее число заявок, обслуживаемых за единицу времени, то есть

абсолютная пропускная способность, равна  $A = \lambda Q = \lambda \left(1 - \frac{\rho^n}{n!} \cdot p_0\right)$ ,  $n = 5$ .

в. Среднее число каналов, занятых обслуживанием  $\overline{n}_{\text{sat}} = \frac{A}{N}$ .

Дописываем формулы из б), в) в Maple - программу: > A:=lambda\*(1-pn);  $n_zan:=A/mu$ ;  $t_sM0:=1.0/mu$ ;

Получим A=11.25092569,  $n_{\text{sat}} = \text{n}$  zan = 2.250185138,

**Ответ**. Число каналов  $n = 5$ , среднее число заявок, обслуживаемых за час, равно 11, заняты обслуживанием в среднем 2 канала.

## Задания для самостоятельного решения по теме 3 Практическая работа № 3.1

 $(2)$ 

Решить задание 1 с помощью пакета Maple. Данные к задаче взять из своего варианта.

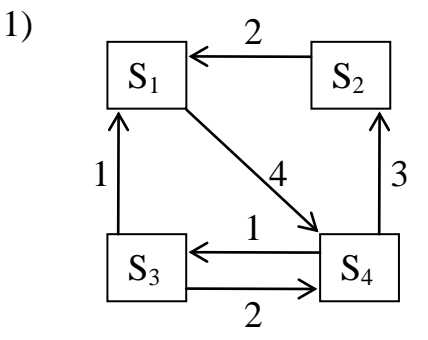

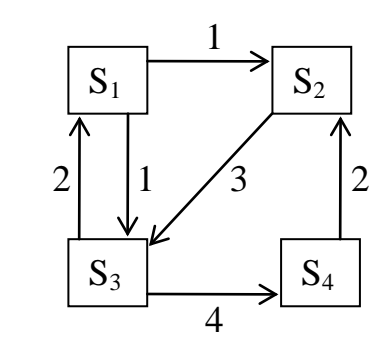

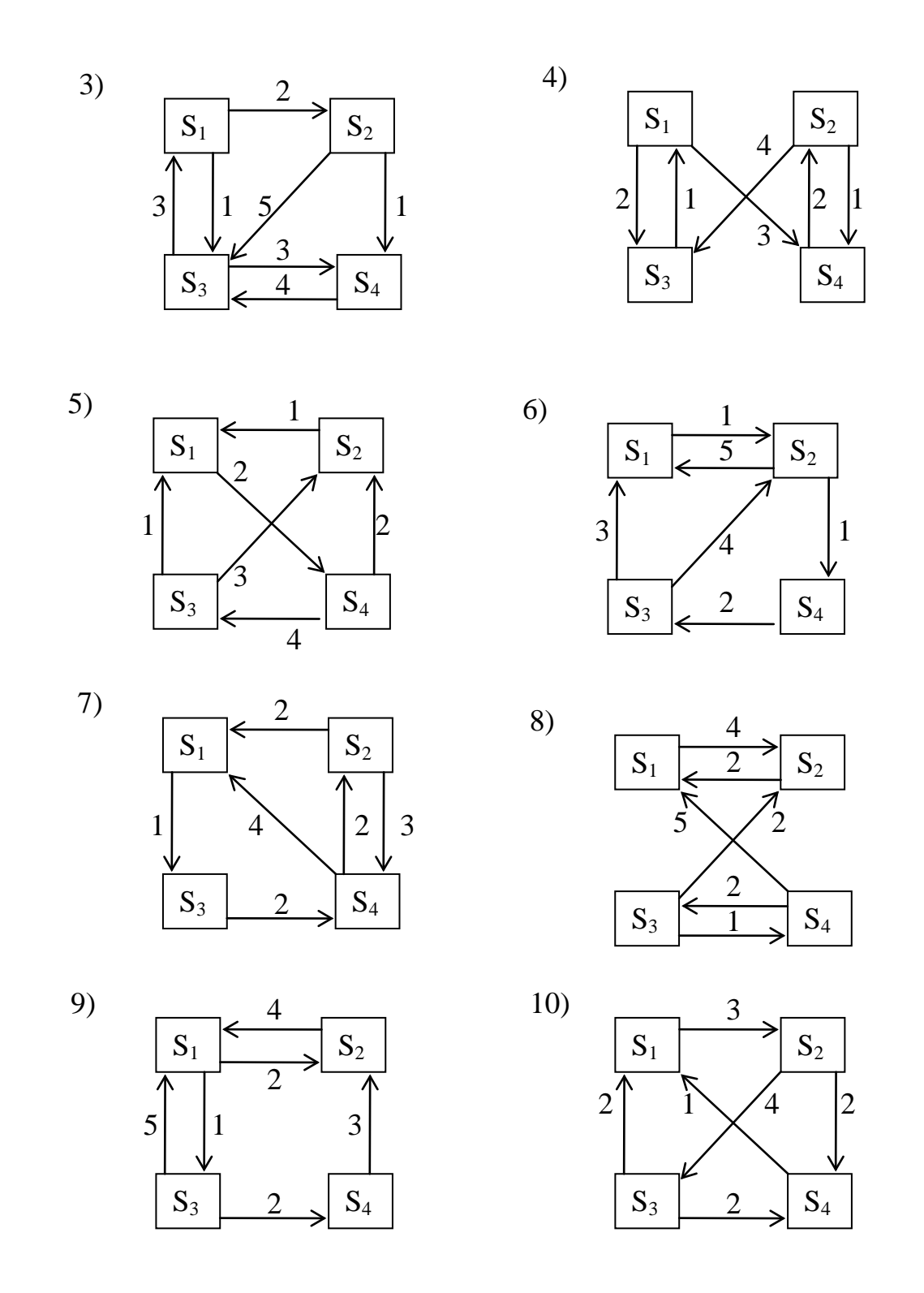

#### **Практическая работа № 3.2**

Решить **задания 2, 3, 4** с помощью пакета Maple. Данные к задачам взять из своего варианта.

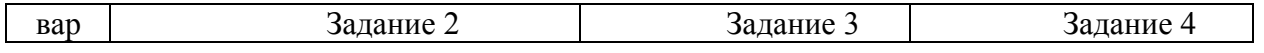

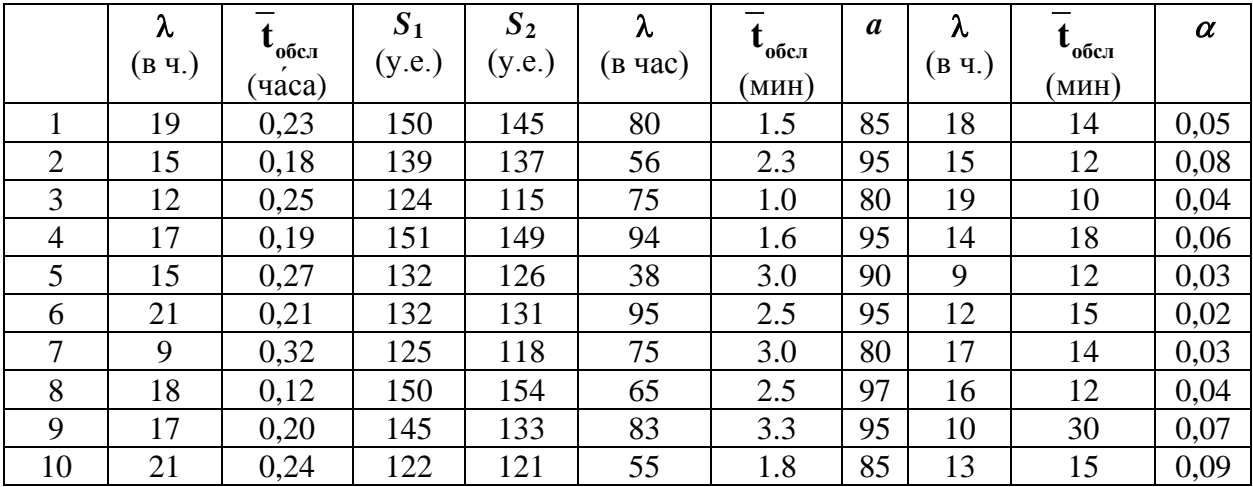

#### **ЛИТЕРАТУРА**

1. Гнеденко, Б. В. Курс теории вероятностей / Б. В. Гнеденко. – Москва : Наука, 1988. - 448 с.

2. Гнеденко, Б. В. Введение в теорию массового обслуживания / Б. В. Гнеденко, И. Н. Коваленко. – Москва : КомКнига, 2005. – 301 с.

3. Гурский, Е. И. Руководство к решению задач по высшей математике : учебное пособие. В 2 ч. Ч. 2 / Е. И. Гурский [и др.]. – Минск : Выш. школа,  $1990. - 400$  c.

4. Дьяконов, В. Maple 6. Учебный курс / В. Дьяконов. – Спб : Питер,  $2001 - 603$  c.

5. Дьяконов, В. П. Maple 9.5/10 в математике, физике и образовании / В. П. Дьяконов. – Москва.: СОЛОН-Пресс, 2006. – 720 с.

6. Ершова, В. В. Импульсные функции. Функции комплексной переменной. Операционное исчисление / В. В. Ершова. – Минск : Выш. школа,  $1976. - 256$  c.

7. Сдвижков, О. А. Математика на компьютере: Maple 8 / О. А. Сдвижков. – Москва : СОЛОН-Пресс, 2003. – 176 с.

8. Чернов, В. П. Теория массового обслуживания / В. П. Чернов, В. Б. Ивановский. – Москва : Инфра-М, 2000. – 158 с.

# СОДЕРЖАНИЕ

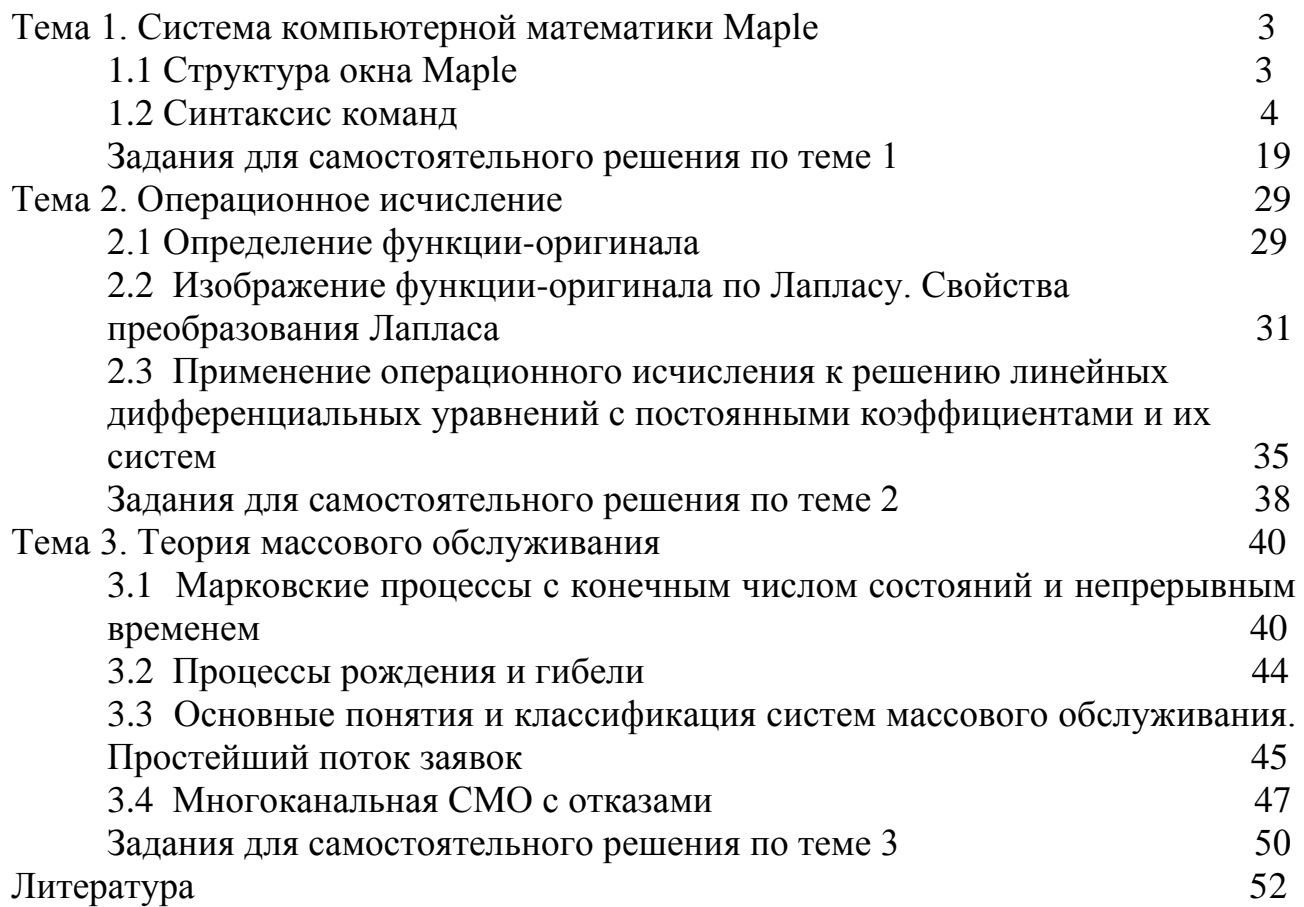